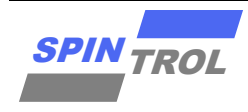

# 使用指南

### **SPC1169 PWM** 使用指南

版本 A/0 – 2023 年 5 月

## 概述

PWM 在电力电子系统中有着至关重要的作用,广泛的应用在电机控制、开关电源及 UPS 中。 SPC1169 中带有 4 个独立的 PWM 单元,每个 PWM 单元有两路输出。同时各个 PWM 单元可以 连接在一起,产生同步的 PWM 组。

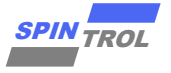

# 目录

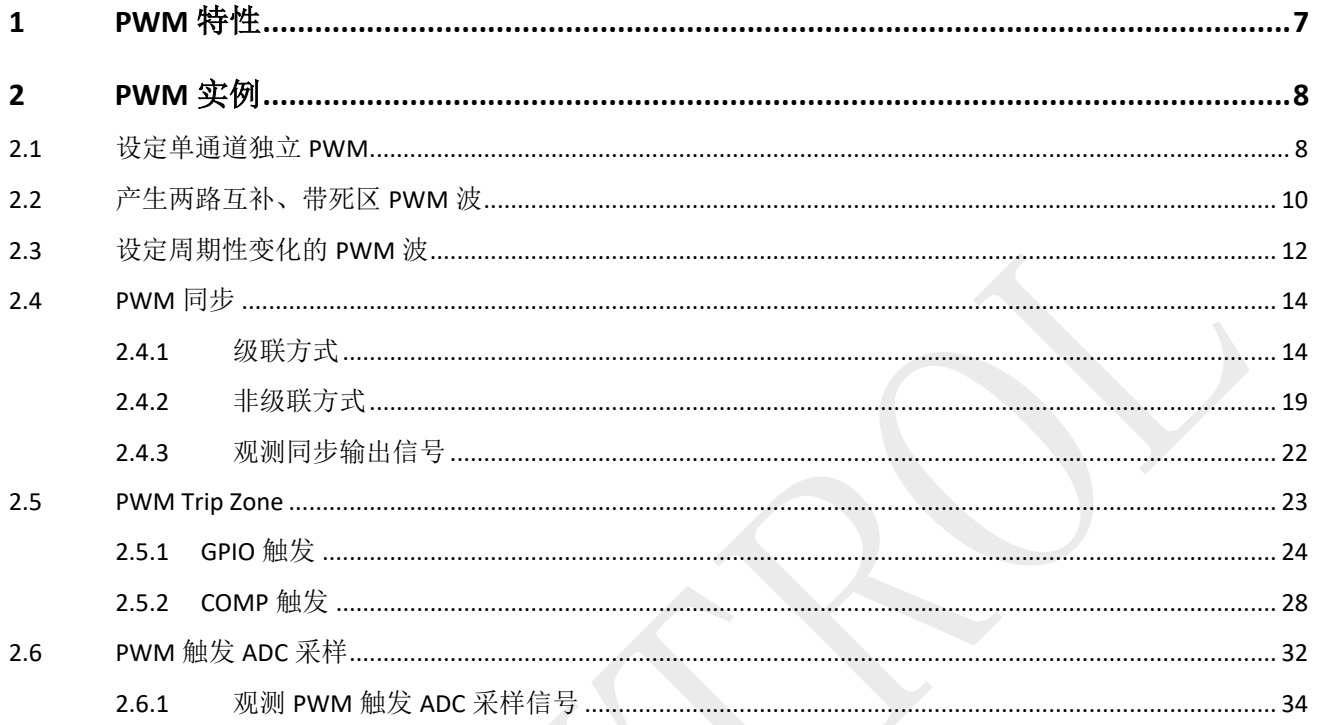

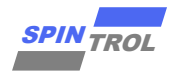

# 图片列表

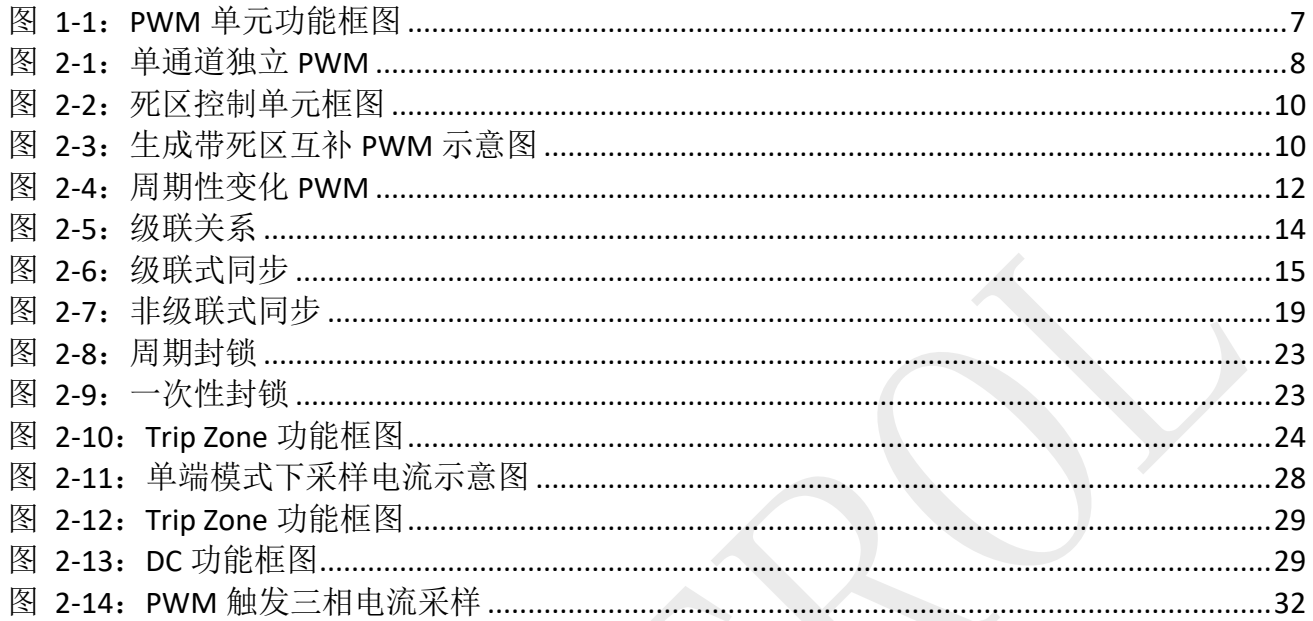

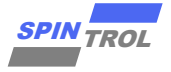

# 表格列表

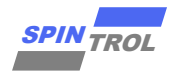

# 版本历史

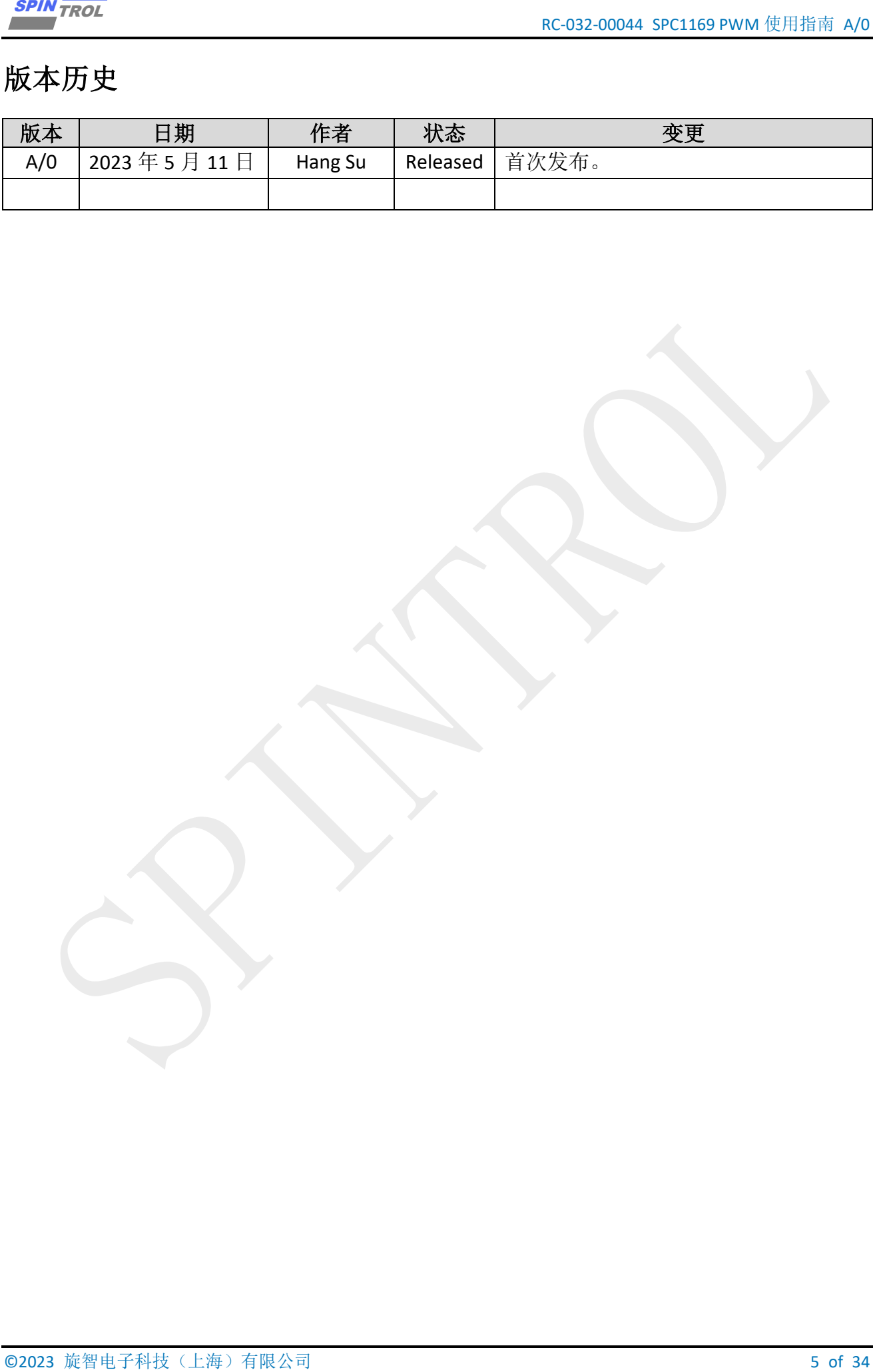

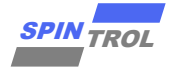

# 术语或缩写

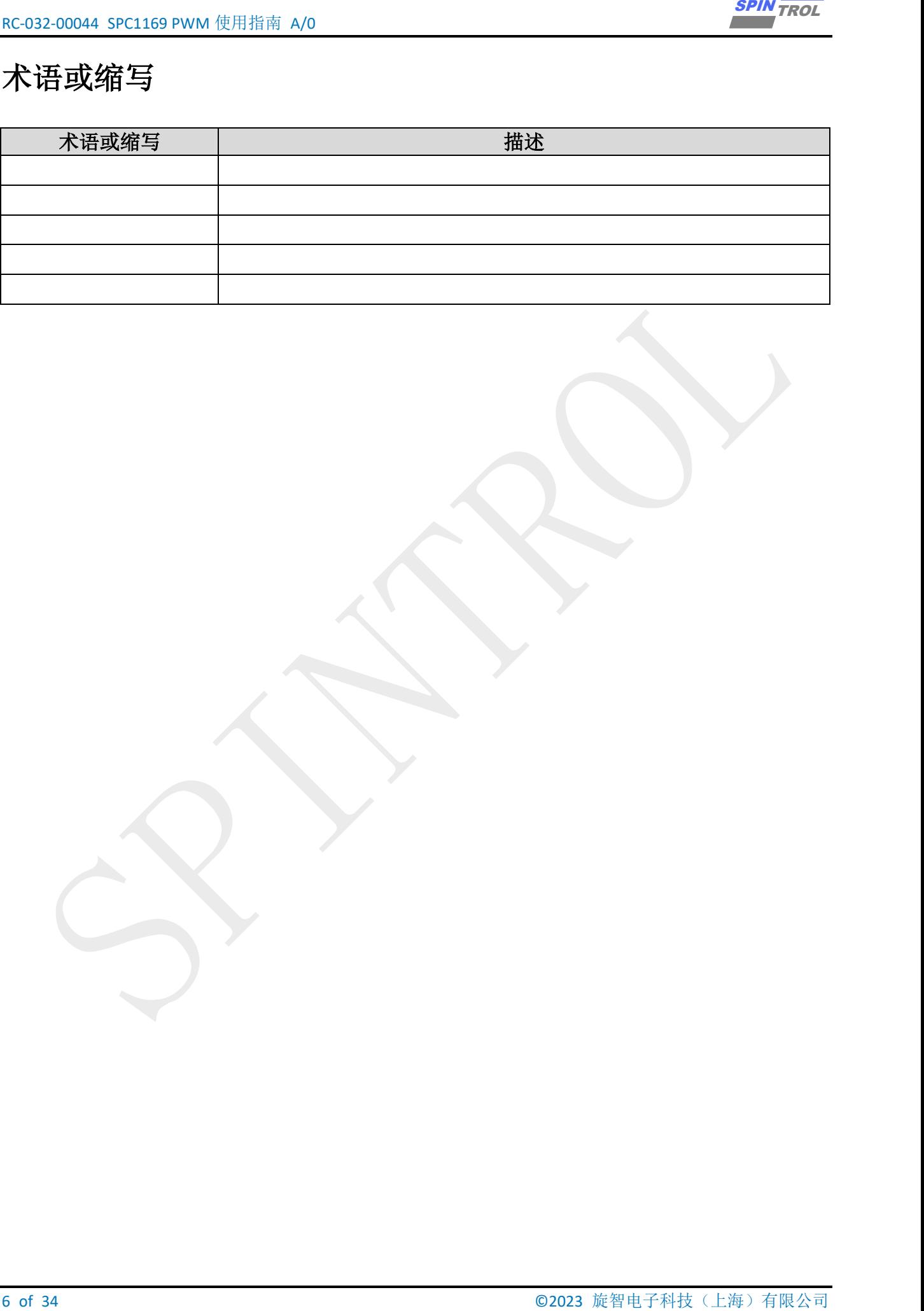

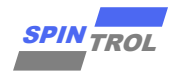

## <span id="page-6-0"></span>**1 PWM** 特性

SPC1169 的 PWM 单元有以下特点:

- 4 组 PWM 单元,每组提供两个互补 PWM 输出,亦可编程为双独立输出,提供共 8 组 PWM 输出管脚;
- − 功能强大的 PWM 触发 ADC 功能,所有的 PWM 事件都可以触发 CPU 中断或者触发 ADC 转 换(SOC);
- 可用软件强制 PWM 输出为特定电平;
- 支持 Cycle-by-cycle 关断 PWM, 支持 One-shot 连续关断 PWM:
- <span id="page-6-1"></span>− 内部比较器 Comparator 可关断任意 PWM,只需简单配置。

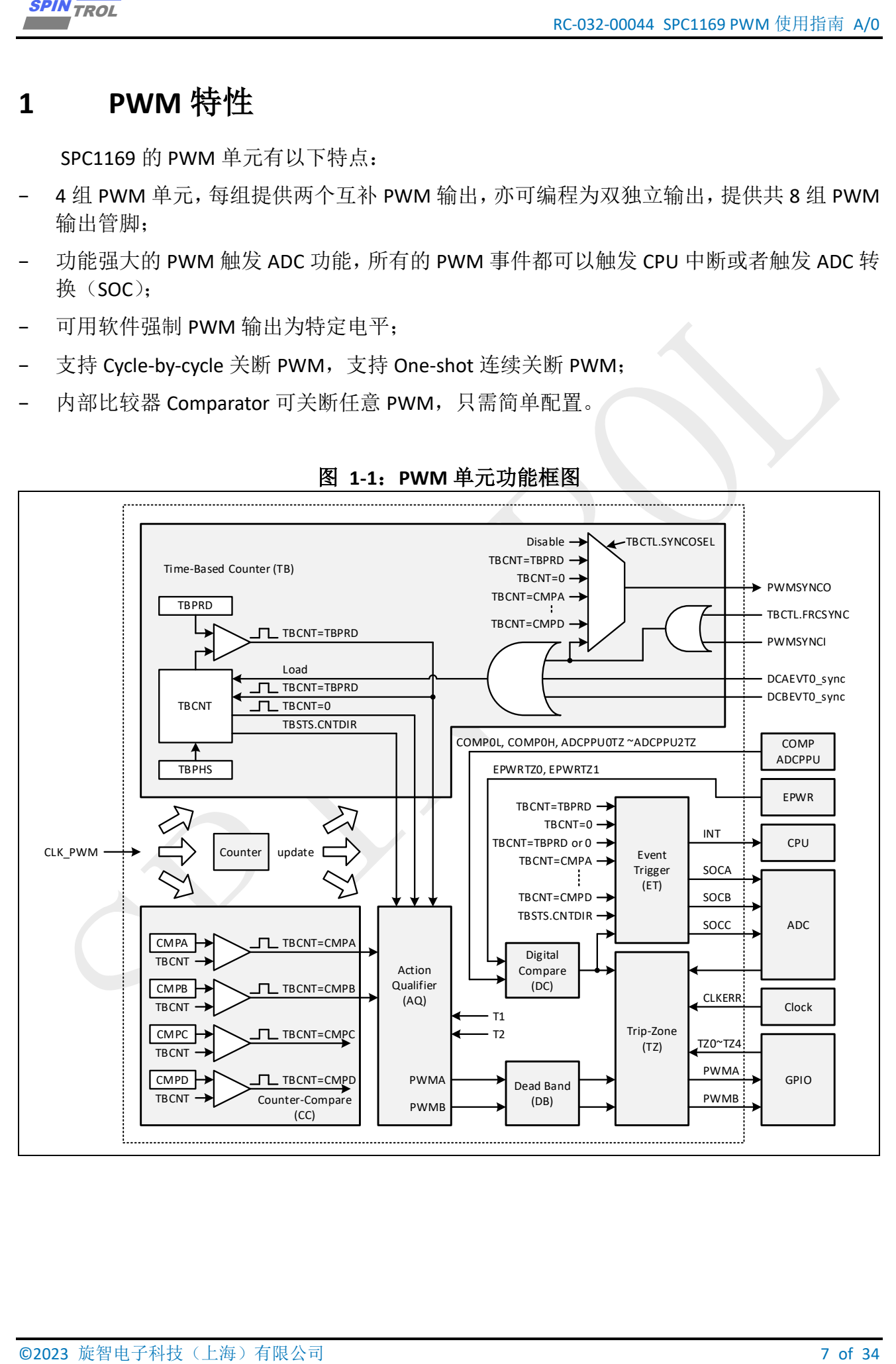

#### 图 **1-1**:**PWM** 单元功能框图

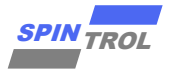

## <span id="page-7-0"></span>**2 PWM** 实例

### <span id="page-7-1"></span>**2.1** 设定单通道独立 **PWM**

<span id="page-7-2"></span>如果有产生任意占空比单通道 PWM 的需求, 如图 [2-1](#page-7-2) 所示。

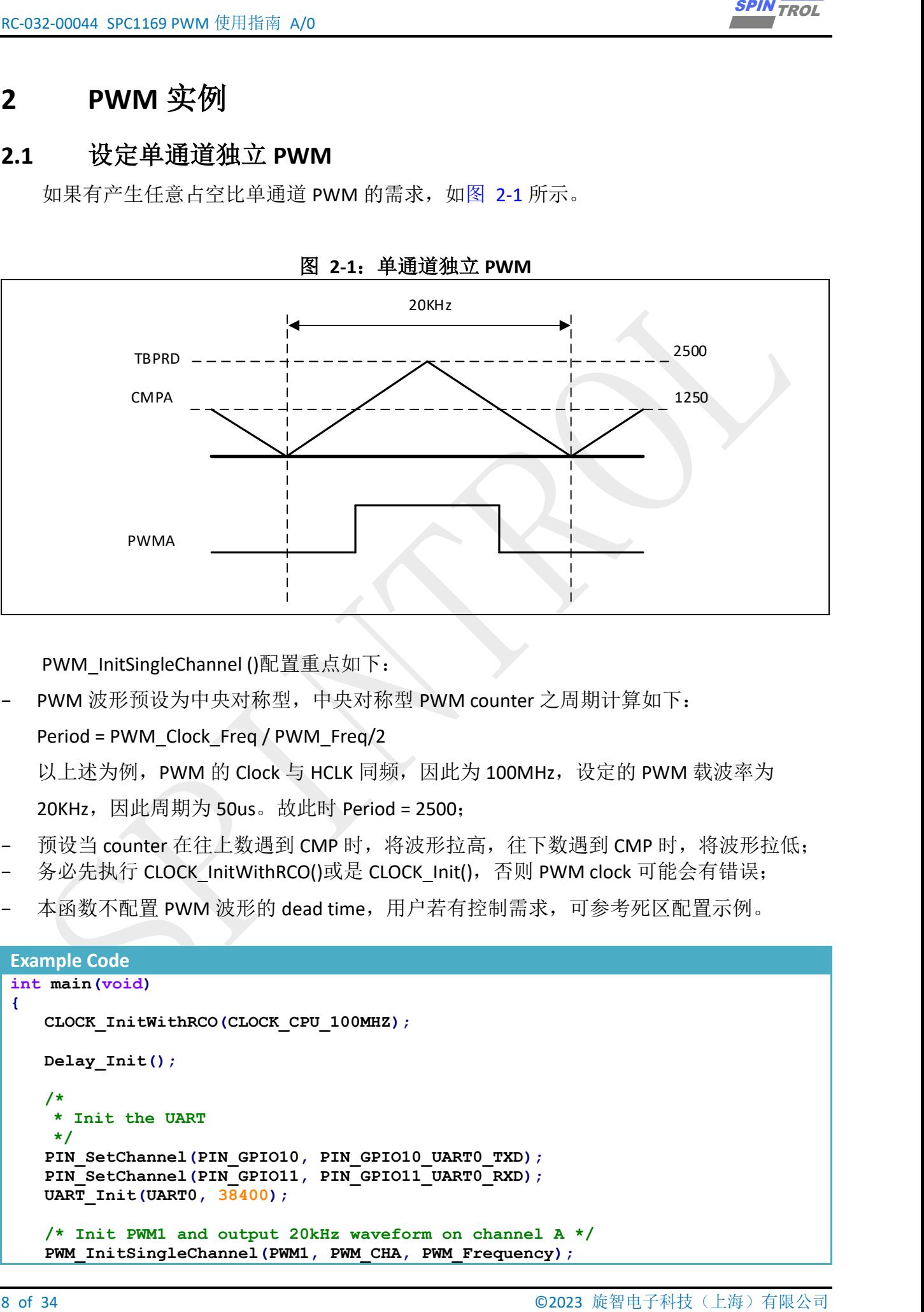

图 **2-1**:单通道独立 **PWM**

PWM\_InitSingleChannel ()配置重点如下:

PWM 波形预设为中央对称型,中央对称型 PWM counter 之周期计算如下:

Period = PWM\_Clock\_Freq / PWM\_Freq/2

以上述为例, PWM 的 Clock 与 HCLK 同频, 因此为 100MHz, 设定的 PWM 载波率为 20KHz, 因此周期为 50us。故此时 Period = 2500:

- 预设当 counter 在往上数遇到 CMP 时,将波形拉高,往下数遇到 CMP 时,将波形拉低;
- − 务必先执行 CLOCK\_InitWithRCO()或是 CLOCK\_Init(),否则 PWM clock 可能会有错误;
- 本函数不配置 PWM 波形的 dead time, 用户若有控制需求, 可参考死区配置示例。

```
Example Code
int main(void)
{
    CLOCK_InitWithRCO(CLOCK_CPU_100MHZ);
    Delay_Init();
 /*
      Init the UART
 */
    PIN_SetChannel(PIN_GPIO10, PIN_GPIO10_UART0_TXD);
    PIN_SetChannel(PIN_GPIO11, PIN_GPIO11_UART0_RXD);
    UART_Init(UART0, 38400);
    /* Init PWM1 and output 20kHz waveform on channel A */
    PWM_InitSingleChannel(PWM1, PWM_CHA, PWM_Frequency);
```
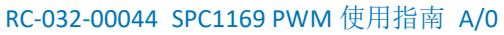

```
\frac{3000 \text{ rad/s}}{700 \text{ rad/s} + 100 \text{ rad/s}}<br>
\frac{m_{\text{min}}}{m_{\text{min}} \cdot m_{\text{min}} \cdot m_{\text{min}} \cdot m_{\text{min}} \cdot m_{\text{min}} \cdot n_{\text{min}} \cdot n_{\text{min}} \cdot n_{\text{min}} \cdot n_{\text{min}} \cdot n_{\text{min}} \cdot n_{\text{min}} \cdot n_{\text{min}} \cdot n_{\text{min}} \cdot n_{\text{min}} \cdot n_{\text{min}} \cdot n_{\text{min}} \cdot n_{\text{min}} \cdot n_{\text{min}} \cdot n_{\text{min}} \cdot /* Select PIN_GPIO12 as the channel A output of PWM1 */
   PIN_SetChannel(PIN_GPIO12, PIN_GPIO12_PWM1A);
           /* Start PWM1 */
           PWM_RunCounter(PWM1);
          while (1)
           {
           }
```
**}**

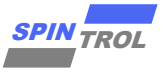

### <span id="page-9-0"></span>**2.2** 产生两路互补、带死区 **PWM** 波

在电力电子、开关电源以及电机控制中,往往要应对半桥电路、全桥电路;这种电路的一 个基本控制方法,就是用互补的 PWM 波去分别驱动半桥、全桥的上下桥臂开关管,同时互补 的 PWM 波还需要带有一定的死区时间。

PWM 单元非常灵活,可以覆盖到半桥、全桥中的各种应用,这里先讲解一个简单的半桥 带有死区的 PWM 波。下图是 PWM 波单元中的死区控制部分,可以看出它本身是具有复杂灵 活的死区配置方式。对于半桥控制中的死区应用,一般是通过将一个 PWM 波增加死区时间后, 取反得到带死区的互补 PWM 波。

如图 2-2: 死区控制单元框图和图 2-3: 生成带死区互补 PWM 示意图, 展示了如何从一 路 PWM 波, 最终称为一对带死区互补 PWM 波的过程。

<span id="page-9-2"></span><span id="page-9-1"></span>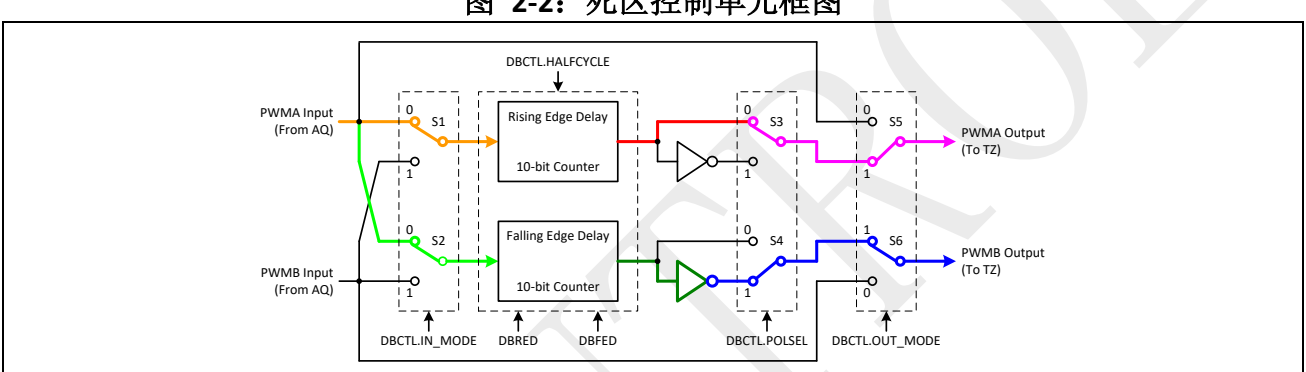

图 2-2: 死区控制单元框图

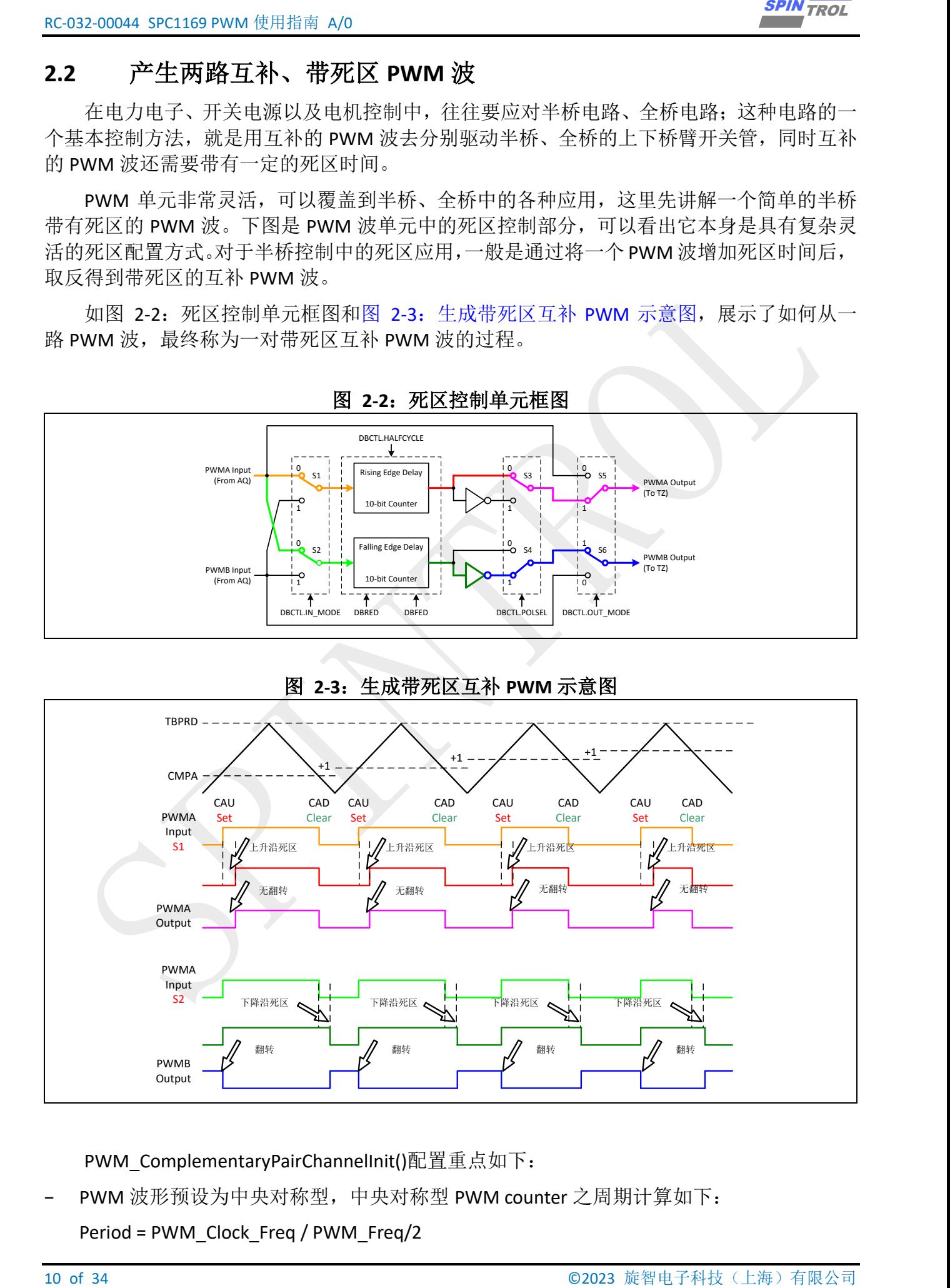

PWM\_ComplementaryPairChannelInit()配置重点如下:

PWM 波形预设为中央对称型,中央对称型 PWM counter 之周期计算如下:

```
Period = PWM_Clock_Freq / PWM_Freq/2
```
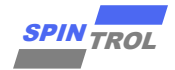

以上述为例,PWM 的 Clock 与 HCLK 同频,因此为 100MHz,设定的 PWM 载波频率为 20KHz, 因此周期为 50us。故此时 Period = 2500;

- − 预设当 counter 在往上数遇到 CMPA 时,将波形拉高,往下数遇到 CMPA 时,将波形拉低。 注意:当以此种波形配置时,**CMPA** 越高,代表最终输出的 **PWM** 波形 **Duty** 越低,反之亦 然;
- − CMPB 的配置在本配置中不影响波形输出;
- − 务必先执行 CLOCK\_InitWithRCO()或是 CLOCK\_Init(),否则 PWM clock 可能会有错误。

```
© 2023 旋智电子科技(上海)有限公司 11 of 34 SPIN TROL
       Example Code
int main(void)
{
    CLOCK_InitWithRCO(CLOCK_CPU_100MHZ);
    Delay_Init();
     /*
     * Init the UART
     */
    PIN_SetChannel(PIN_GPIO10, PIN_GPIO10_UART0_TXD);
     PIN_SetChannel(PIN_GPIO11, PIN_GPIO11_UART0_RXD);
    UART_Init(UART0, 38400);
     /*
     * 1. Init PWM1 and output 20kHz waveform on channel A
 *
     * 2. Add 1ns dead band at falling and rising edge
 *
     * 3. Channel B output the channel A waveform which added DB
     */
    PWM_InitComplementaryPairChannel(PWM1, PWM_FREQ, PWM_DB_NS);
     /* Set PWM0A output 75% duty waveform */
    u32PWMPeriod = PWMPeriod(PWM_FREQ);
    PWM_SetCMPA(PWM1, u32PWMPeriod / 4);
    /* Select PIN_GPIO12/PIN_GPIO13 as the channel A/B output of PWM1 
respectively */
    PIN_SetChannel(PIN_GPIO12, PIN_GPIO12_PWM1A);
    PIN_SetChannel(PIN_GPIO13, PIN_GPIO13_PWM1B);
    /* Start PWM1 */
    PWM_RunCounter(PWM1);
    while (1)
     {
     }
}
```
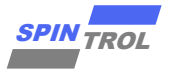

## <span id="page-11-0"></span>**2.3** 设定周期性变化的 **PWM** 波

如果有产生任意占空比单通道 PWM 的需求, 如图 [2-4](#page-11-1) 所示。

<span id="page-11-1"></span>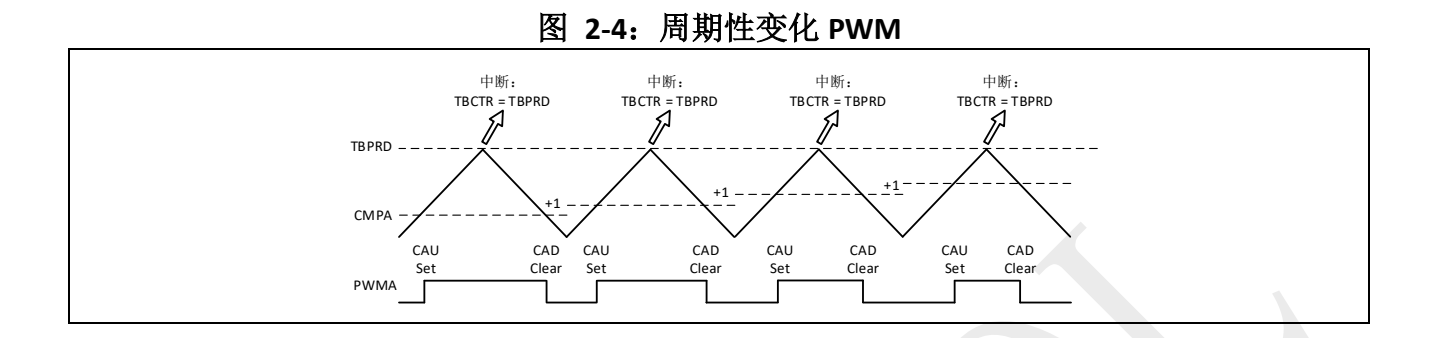

PWM\_InitSingleChannel ()配置重点如下:

- 配置 CMPA 到 CMPAA 的时机:
- − 配置 PWM 中断;
- 务必先执行 CLOCK\_InitWithRCO()或是 CLOCK\_Init(), 否则 PWM clock 可能会有错误;
- − 本函数不配置 PWM 波形的 dead time,用户若有控制需求,可参考死区配置示例。

```
12.23 of 32 OF 18 Note 215.2 and<br>
12.3 interaction and CDI and APP (12.2 and APP (12.2 and APP)<br>
12 of 4 \frac{m}{2} and 2 of 2023 \frac{m}{2} and 2 of 34 \frac{m}{2}<br>
12 of 34 \frac{m}{2}<br>
12 of 34 \frac{m}{2}<br>
12 of 34 \frac{m}{2}Example Code
int main(void)
{
     CLOCK_InitWithRCO(CLOCK_CPU_100MHZ);
     Delay_Init();
      /*
       * Init the UART
      */
    PIN_SetChannel(PIN_GPIO10, PIN_GPIO10_UART0_TXD);
    PIN_SetChannel(PIN_GPIO11, PIN_GPIO11_UART0_RXD);
     UART_Init(UART0, 38400);
     /* Init PWM1 and output 20kHz waveform on channel A */
     PWM_InitSingleChannel(PWM1, PWM_CHA, PWM_Frequency);
      /* Set PWM1A output 50% duty waveform */
     u32PWMPeriod = PWMPeriod(PWM_Frequency);
     PWM_SetCMPA(PWM1, u32PWMPeriod / 2);
      /* Select PIN_GPIO12 as the channel A output of PWM1 */
     PIN_SetChannel(PIN_GPIO12, PIN_GPIO12_PWM1A);
      /* Set CMPA load time */
     PWM_SetCMPALoadTiming(PWM1, CMPCTL_LOAD_ON_ZERO);
      /* Enable PWM1 TBCTR = TBPRD event */
     PWM_SetTimeEventIntTiming(PWM1, EQU_PERIOD);
     PWM_SetTimeEventIntPeriod(PWM1, ON_1ST_EVENT);
     PWM_EnableTimeEventInt(PWM1);
      /* Enable PWM1 Interrupt in CPU side */
```
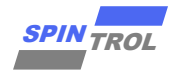

```
\frac{3000 \text{ J/m} \Omega}{\text{WRC}} = \frac{1000 \text{ J/m}}{\text{WRC}} = \frac{1000 \text{ J}}{\text{WRC}} = \frac{1000 \text{ J}}{\text{WRC}} = \frac{1000 \text{ J}}{\text{WRC}} = \frac{1000 \text{ J}}{\text{WRC}} = \frac{1000 \text{ J}}{\text{WRC}} = \frac{1000 \text{ J}}{\text{WRC}} = \frac{1000 \text{ J}}{\text{WRC}} = \frac{1000 \text{ J}}{\text{WRC}} = \frac{1000 \text{ J}}{\text{WRC}} = \frac{100 NVIC_EnableIRQ(PWM1_IRQn);
        /* Start PWM1 */
        PWM_RunCounter(PWM1);
       while (1)
        {
        }
 }
 void PWM1_IRQHandler(void)
 {
       uint16_t u16CMPAVal = 0;
       u16CMPAVal = PWM1->CMPA;
        /* Change PWM duty */
        if((u16CMPAVal +1) >= PWM1->TBPRD)
        {
              PWM_SetCMPA(PWM1,0);
        }
        else
        {
              PWM_SetCMPA(PWM1, u16CMPAVal + 1);
        }
        /* Clear interrupt flag */
        PWM_ClearTimeEventInt(PWM1);
 }
```
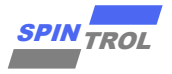

### <span id="page-13-0"></span>**2.4 PWM** 同步

在使用 PWM 过程中,有时需要在不同 PWM 间产生一固定相位差,这时可以用 PWM 级 联同步或非级联同步实现。

### <span id="page-13-1"></span>**2.4.1** 级联方式

<span id="page-13-2"></span>级联同步指的是同步信号在不同 PWM 模块中依次传导, SPC1169 可以建立级联同步关系 的链路为 PWM0->PWM1->PWM2 或 PWM0->PWM1, 如图 [2-5](#page-13-2) 所示。

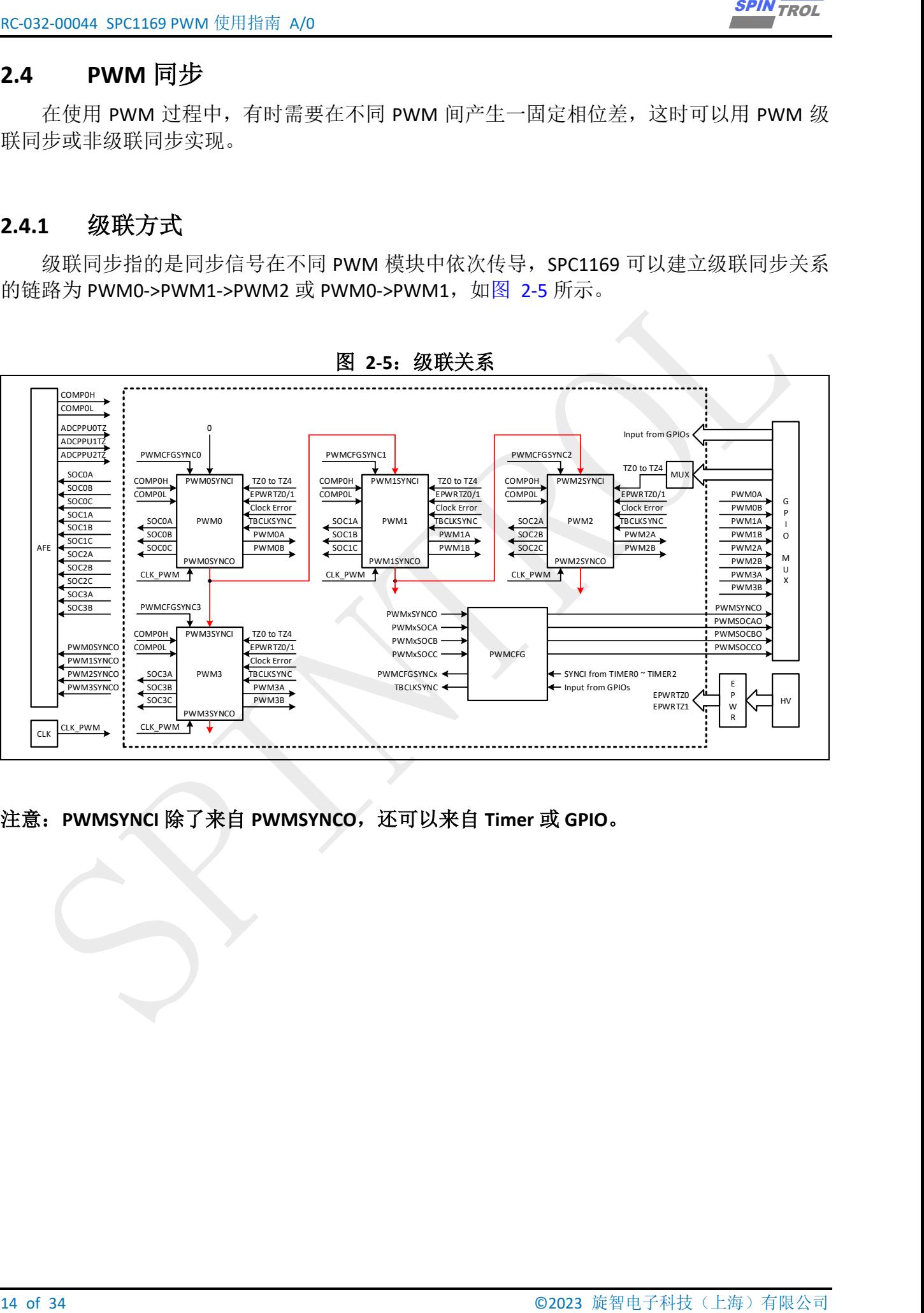

图 **2-5**:级联关系

注意:**PWMSYNCI** 除了来自 **PWMSYNCO**,还可以来自 **Timer** 或 **GPIO**。

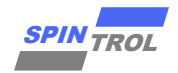

示例代码演示了级联同步,如图 [2-6](#page-14-0) 所示:

- PWM0 使能 TBCTR=0 信号通过 PWMSYNCO 的输出;
- PWM0 PWMSYNCO 输出通过 PWM1 PWMSYNCI 改变 PWM1 相位;
- − 由于 PWM1 使能 PWMSYNCI 信号通过 PWMSYNCO 的输出,PWM1 PWMSYNCO 输出通过 PWM2 PWMSYNCI 改变 PWM2 相位;

<span id="page-14-0"></span>经过如上配置,将会在每个 PWM0 TBCTR=0 的时刻,同步 PWM0, PWM1, PWM2 之间的相 位差。

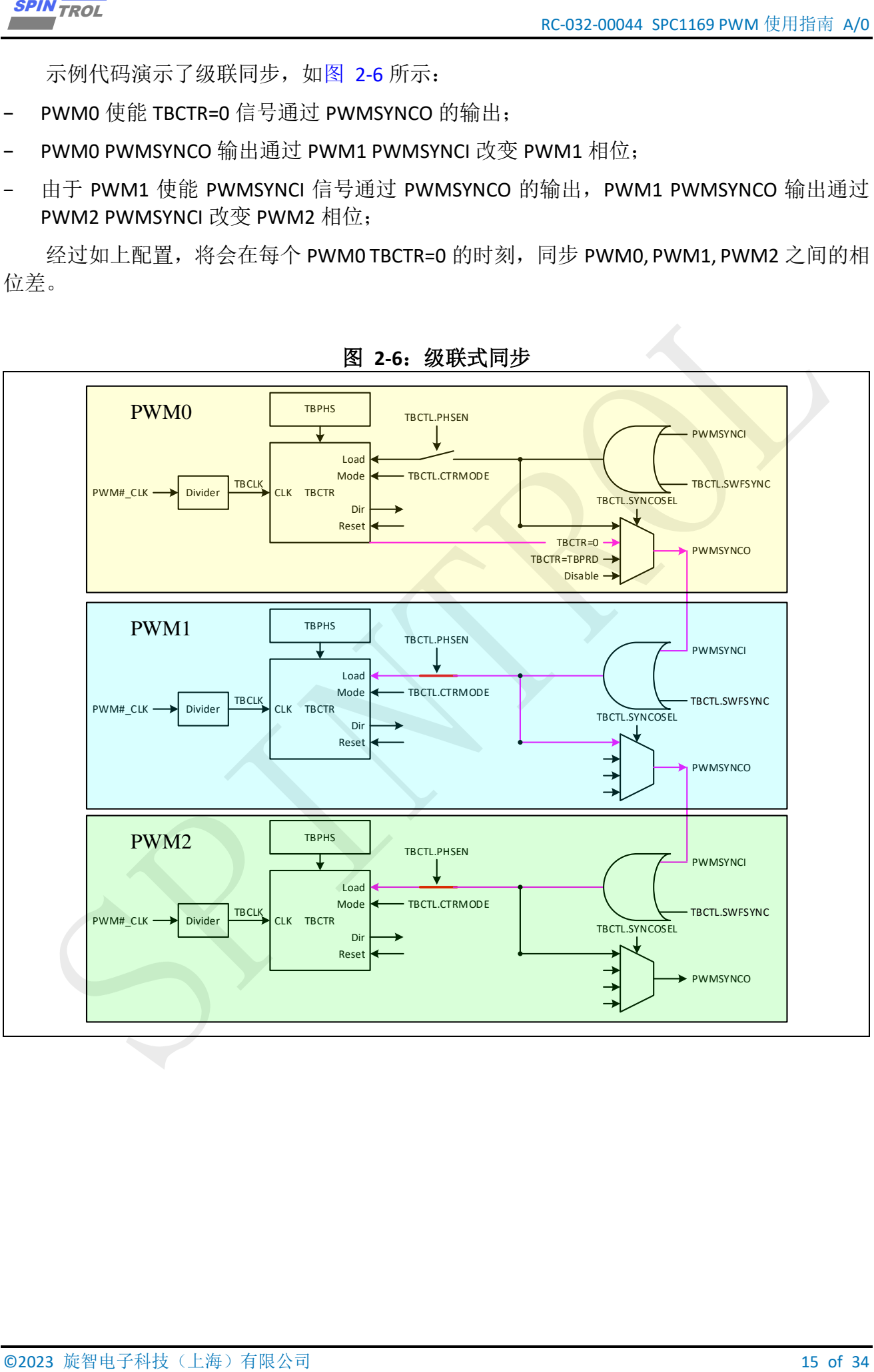

图 **2-6**:级联式同步

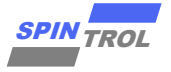

代码实现如下所示:

```
If \alpha (16 \alpha 2023)<br>
16 \alpha 2023 \alpha 2023 \alpha<br>
16 \alpha 2023 \alpha<br>
16 \alpha 2023 \alpha<br>
16 \alpha 2023 \alpha<br>
16 \alpha 2023 \alpha<br>
16 \alpha 2023 \alpha<br>
16 \alpha 2023 \alpha<br>
16 \alpha 2023 \alpha<br>
16 \alpha 2023 \alpha<br>
16 \alpha 2023 \alphaExample Code
int main(void)
{
     CLOCK_InitWithRCO(CLOCK_CPU_100MHZ);
     Delay_Init();
      /*
      * Init the UART
      */
     PIN_SetChannel(PIN_GPIO10, PIN_GPIO10_UART0_TXD);
    PIN_SetChannel(PIN_GPIO11, PIN_GPIO11_UART0_RXD);
     UART_Init(UART0, 38400);
     #if defined(SPC1169)
     /* HV init */
     eErrorState = HV_Init(&u16PREDRIID);
     if (eErrorState == ERROR)
      {
         printf("Init HV mode FAIL\n");
         return 0;
     }
     else
      {
         printf("Init HV mode SUCCESS[ID:%d]\n", u16PREDRIID);
     }
     /* HV parameter write enable */
     eErrorState = EPWR_WriteRegister(HV_REG_CTLKEY, KEY_USER_REG);
     if (eErrorState == ERROR)
      {
         printf("Write CTLKEY register FAIL\n");
         return 0;
     }
     /* Power up PRE-DRIVER mode*/
     eErrorState = EPWR_WriteRegisterField(HV_REG_PDRVCTL0, PDRVCTL0_EN_Msk,
PDRVCTL0_EN_ENABLE);
     if (eErrorState == ERROR)
      {
         printf("Power up PRE-DRIVER FAIL\n");
         return 0;
     }
      /* Wait for PRE-DRIVER mode become enable */
    \text{while} ((u16PREDRIDATA \epsilon PMUSTS CPRDY READY) == 0)
      {
         eErrorState = EPWR_ReadRegister(HV_REG_PMUSTS, &u16PREDRIDATA);
         if (eErrorState == ERROR)
  {
             printf("PRE-DRIVER enable FAIL[%02x]\n", u16PREDRIDATA);
             return 0;
          }
     }
     #else
      /* Cofig PWM0/1/2 GPIO Function */
     PIN_SetChannel(PIN_GPIO19, PIN_GPIO19_PWM2B);
     PIN_SetChannel(PIN_GPIO20, PIN_GPIO20_PWM2A);
     PIN_SetChannel(PIN_GPIO21, PIN_GPIO21_PWM1B);
```
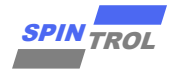

```
© 2023 旋智电子科技(上海)有限公司 17 of 34 SPIN TROL
    PIN_SetChannel(PIN_GPIO22, PIN_GPIO22_PWM1A);
     PIN_SetChannel(PIN_GPIO23, PIN_GPIO23_PWM0B);
    PIN_SetChannel(PIN_GPIO24, PIN_GPIO24_PWM0A);
     #endif
     /* Init PWM0/PWM1/PWM2 and output 20kHz waveform on both channel A and 
channel B */
    PWM_InitComplementaryPairChannel(PWM0, PWM_FREQ, PWM_DB_NS);
    PWM_InitComplementaryPairChannel(PWM1, PWM_FREQ, PWM_DB_NS);
    PWM_InitComplementaryPairChannel(PWM2, PWM_FREQ, PWM_DB_NS);
    PWM2->AQCTLA = AQCTLA_CAU_SET_LOW | AQCTLA_CAD_SET_HIGH;
     /* set the GPIO to observe the SYNC signal*/
     #if defined(SPC1169)
    PIN_SetChannel(PIN_GPIO18, PIN_GPIO18_PWMSYNCO);
     #else
    PIN_SetChannel(PIN_GPIO31, PIN_GPIO31_PWMSYNCO);
     #endif
    PWMCFG->SYNCOCTL = (PWMCFG->SYNCOCTL & (~SYNCOCTL_SYNCO0EN_Msk)) |
SYNCOCTL_SYNCO0EN_ENABLE;
    PWMCFG->SYNCOCTL = (PWMCFG->SYNCOCTL & (~SYNCOCTL_DURATION_Msk)) |
SYNCOCTL_DURATION_32_PWM_CLK;
     /* Set PWM0A output duty */
    u32PWMPeriod = PWMPeriod(PWM_FREQ);
     PWM_SetCMPA(PWM0, (u32PWMPeriod * 2) / 3);
     PWM_SetCMPA(PWM1, (u32PWMPeriod * 2) / 3);
    PWM_SetCMPA(PWM2, (u32PWMPeriod * 1) / 3);
     /* Select PWMSYNCO signal */
    PWM_SetSyncOutEvent(PWM0, SYNCO_DISABLE);
    PWM_SetSyncOutEvent(PWM1, SYNCO_SYNCI_AND_FRCSYNC);
    PWM_SetSyncOutEvent(PWM2, SYNCO_SYNCI_AND_FRCSYNC);
     /* Change PWMSYNCO signal of PWM0 */
    PWM_SetSyncOutEvent(PWM0, SYNCO_TBCNT_EQU_ZERO);
     /* Start counting */
    PWM_RunCounter(PWM0);
    PWM_RunCounter(PWM1);
    PWM_RunCounter(PWM2);
     /* Set PWMx counting down after SYNC */
    PWM_SetCounterDirAfterSync(PWM0, COUNT_UP);
    PWM_SetCounterDirAfterSync(PWM1, COUNT_UP);
    PWM_SetCounterDirAfterSync(PWM2, COUNT_UP);
     /*
     * There is a delay before SYNC signal reach PWM1 and PWM2,
     * so we must re-calculate the value for PWM1 and PWM2.
     */
    u32ActualReLoadVal1 = PWM_CalculateSyncReloadValue(u32PWMPeriod,
                       COUNT_UP_DOWN,
                       COUNT_UP,
                       PWM1->CMPA,
                       1);
    u32ActualReLoadVal2 = PWM_CalculateSyncReloadValue(u32PWMPeriod,
                       COUNT_UP_DOWN,
                      COUNT_UP,
                       (PWM2->CMPA),
                        1);
```
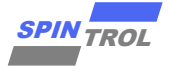

```
18 of 34 Oktober 18 of 34 Oktober 18 Oktober 18 oktober 18 oktober 18 oktober 18 oktober 18 oktober 18 oktober 18 oktober 18 oktober 18 oktober 18 oktober 18 oktober 18 oktober 18 oktober 18 oktober 18 oktober 18 oktober 
       /* Set the re-load value when SYNC signal happened */
  PWM_SetSyncReloadValue(PWM1, u32ActualReLoadVal1);
  PWM_SetSyncReloadValue(PWM2, u32ActualReLoadVal2);
      while (1)
       {
      }
}
```
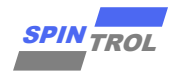

### <span id="page-18-0"></span>**2.4.2** 非级联方式

非级联同步指的是同步信号同时加在不同 PWM 模块上, 其信号链路如图 2-7: 非级联式 [同步中](#page-18-1)红色信号线路所示。

示例代码配置动作可描述为:

- − 关闭各 PWM 模块的 PWMSYNCO 功能;
- <span id="page-18-1"></span>− 采用软件同时改变 PWM0, PWM1, PWM2 的相位。

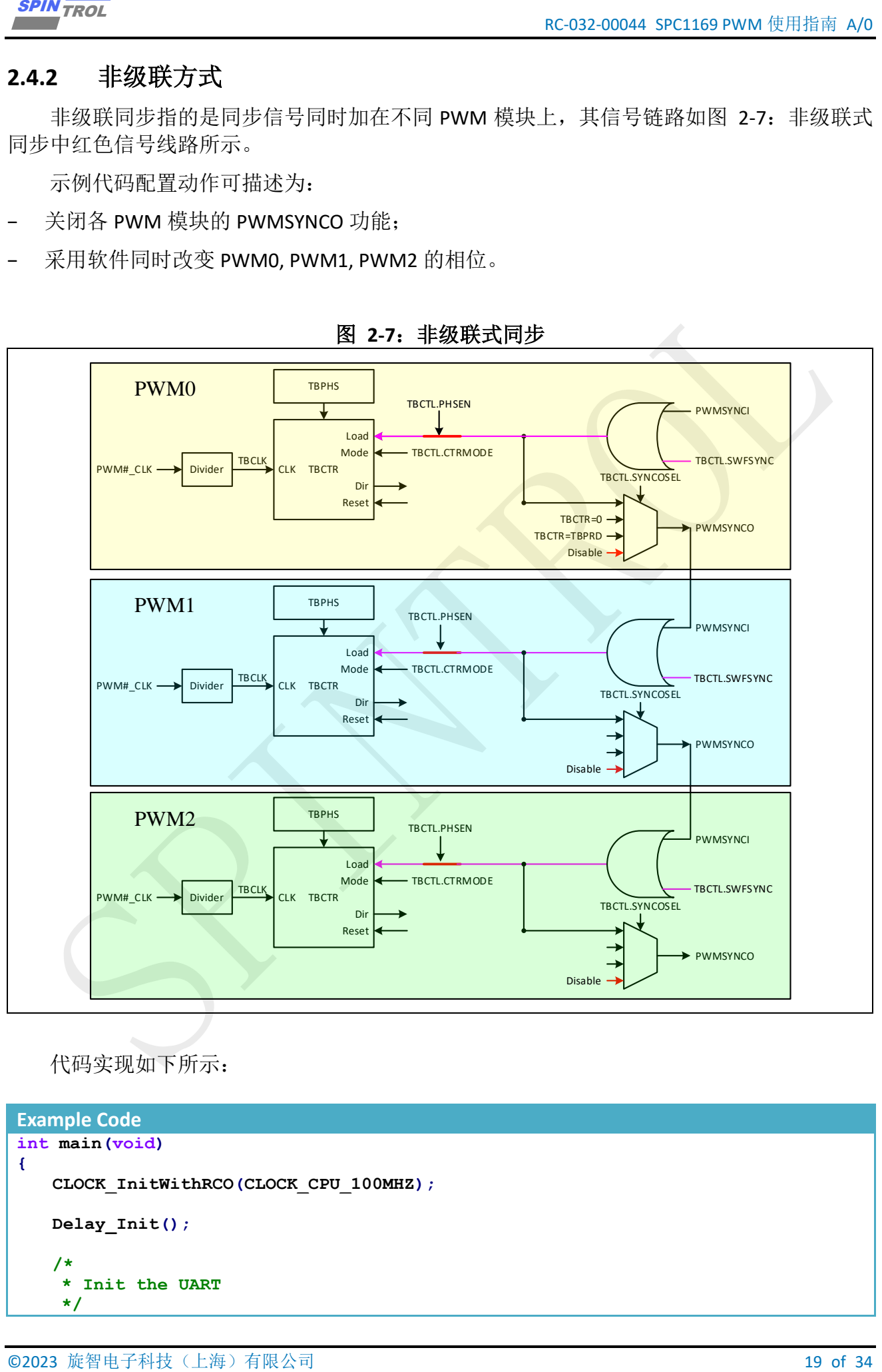

图 **2-7**:非级联式同步

代码实现如下所示:

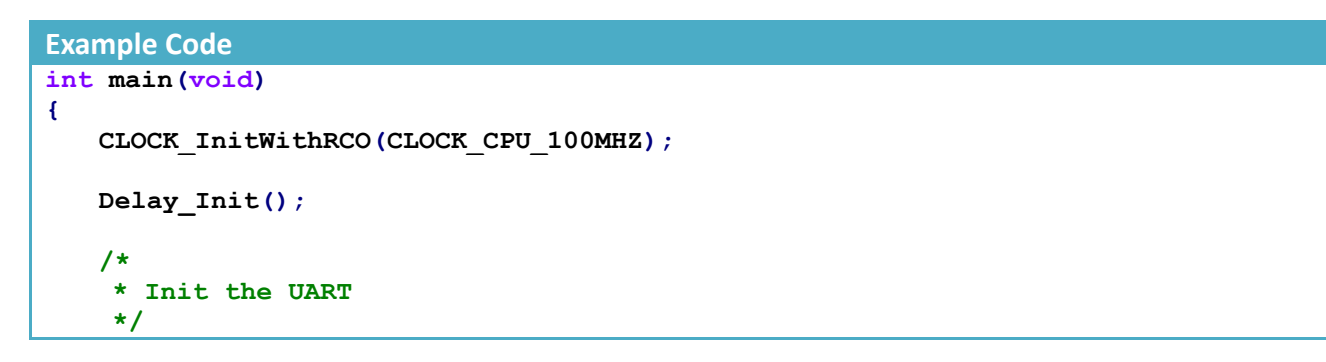

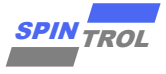

```
PECULARIES (SCIENCING) (SCIENCING) (SCIENCING) (SCIENCING) (SCIENCING) (SCIENCING) (SCIENCING) (SCIENCING) (SCIENCING) (SCIENCING) (SCIENCING) (SCIENCING) (SCIENCING) (SCIENCING) (SCIENCING) (SCIENCING) (SCIENCING) (SCIEN
    PIN_SetChannel(PIN_GPIO10, PIN_GPIO10_UART0_TXD);
     PIN_SetChannel(PIN_GPIO11, PIN_GPIO11_UART0_RXD);
     UART_Init(UART0, 38400);
     #if defined(SPC1169)
     /* HV init */
     eErrorState = HV_Init(&u16PREDRIID);
     if (eErrorState == ERROR)
     {
         printf("Init HV mode FAIL\n");
         return 0;
     }
     else
     {
         printf("Init HV mode SUCCESS[ID:%d]\n", u16PREDRIID);
     }
     /* HV parameter write enable */
     eErrorState = EPWR_WriteRegister(HV_REG_CTLKEY, KEY_USER_REG);
     if (eErrorState == ERROR)
     {
         printf("Write CTLKEY register FAIL\n");
         return 0;
     }
     /* Power up PRE-DRIVER mode*/
     eErrorState = EPWR_WriteRegisterField(HV_REG_PDRVCTL0, PDRVCTL0_EN_Msk,
PDRVCTL0_EN_ENABLE);
     if (eErrorState == ERROR)
     {
         printf("Power up PRE-DRIVER FAIL\n");
        return 0;
     }
     /* Wait for PRE-DRIVER mode become enable */
     while ((u16PREDRIDATA & PMUSTS_CPRDY_READY) == 0)
     {
         eErrorState = EPWR_ReadRegister(HV_REG_PMUSTS, &u16PREDRIDATA);
         if (eErrorState == ERROR)
         {
            printf("PRE-DRIVER enable FAIL[%02x]\n", u16PREDRIDATA);
            return 0;
         }
     }
     #else
     /* Cofig PWM0/1/2 GPIO Function */
     PIN_SetChannel(PIN_GPIO19, PIN_GPIO19_PWM2B);
     PIN_SetChannel(PIN_GPIO20, PIN_GPIO20_PWM2A);
     PIN_SetChannel(PIN_GPIO21, PIN_GPIO21_PWM1B);
     PIN_SetChannel(PIN_GPIO22, PIN_GPIO22_PWM1A);
     PIN_SetChannel(PIN_GPIO23, PIN_GPIO23_PWM0B);
     PIN_SetChannel(PIN_GPIO24, PIN_GPIO24_PWM0A);
     #endif
     /* Init PWM0/PWM1/PWM2 and output 20kHz waveform on both channel A and 
channel B */
     PWM_InitComplementaryPairChannel(PWM0, PWM_FREQ, PWM_DB_NS);
     PWM_InitComplementaryPairChannel(PWM1, PWM_FREQ, PWM_DB_NS);
     PWM_InitComplementaryPairChannel(PWM2, PWM_FREQ, PWM_DB_NS);
     PWM2->AQCTLA = AQCTLA_CAU_SET_LOW | AQCTLA_CAD_SET_HIGH;
     /* Can only receive force signal of PWM0, PWM1, PWM2 */
     PWM_SetSyncOutEvent(PWM0, SYNCO_DISABLE);
```
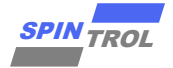

**}**

```
EC 2027 2234 SPIN TROL EC 2027 2234 SPIN TROL EC 2027 2234 SPIN TROL \pi 34 \pi 34 \pi 34 \pi 34 \pi 34 \pi 34 \pi 34 \pi 34 \pi 34 \pi 34 \pi 34 \pi 34 \pi 34 \pi 34 \pi 34 \pi 34 \pi 34 \pi 34 \pi 
     PWM_SetSyncOutEvent(PWM1, SYNCO_DISABLE);
     PWM_SetSyncOutEvent(PWM2, SYNCO_DISABLE);
     /* Set PWM0A output duty */
     u32PWMPeriod = PWMPeriod(PWM_FREQ);
     PWM_SetCMPA(PWM0, (u32PWMPeriod * 2) / 3);
     PWM_SetCMPA(PWM1, (u32PWMPeriod * 2) / 3);
     PWM_SetCMPA(PWM2, (u32PWMPeriod * 1) / 3);
     /* Start counting */
    PWM_RunCounter(PWM0);
     PWM_RunCounter(PWM1);
     PWM_RunCounter(PWM2);
     /* Set PWMx counting up after SYNC */
     PWM_SetCounterDirAfterSync(PWM0, COUNT_UP);
     PWM_SetCounterDirAfterSync(PWM1, COUNT_UP);
     PWM_SetCounterDirAfterSync(PWM2, COUNT_UP);
     /*
      * Set the value will be loaded to TBCNT after SYNC signal.
      */
     PWM_SetSyncReloadValue(PWM0, (PWM0->CMPA));
     PWM_SetSyncReloadValue(PWM1, 0);
     PWM_SetSyncReloadValue(PWM2, (PWM2->CMPA));
     /* Force a software SYNC signal in PWM0 PWM1 PWM2 */
     PWM_ForceSync(INC_PWM0 | INC_PWM1 | INC_PWM2);
     while (1)
     {
     }
```
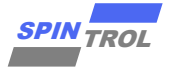

### <span id="page-21-0"></span>**2.4.3** 观测同步输出信号

可以将 PWM 同步输出信号通过具有 PWMSOCO 功能的引脚送出, 输出给示波器观测。

```
Information Contribution New York The Act Associates and the Control Control Control Control Control Control Control Control Control Control Control Control Control Control Control Control Control Control Control Control 
 Example Code
      /* set the GPIO to observe the SYNC signal*/
      #if defined(SPC1169)
      PIN_SetChannel(PIN_GPIO18, PIN_GPIO18_PWMSYNCO);
      #else
      PIN_SetChannel(PIN_GPIO31, PIN_GPIO31_PWMSYNCO);
      #endif
      PWMCFG->SYNCOCTL = (PWMCFG->SYNCOCTL & (~SYNCOCTL_SYNCO0EN_Msk)) |
SYNCOCTL SYNCO0EN ENABLE;
     PWMCFG->SYNCOCTL = (PWMCFG->SYNCOCTL & (~SYNCOCTL_DURATION_Msk)) |
 SYNCOCTL_DURATION_32_PWM_CLK;
```
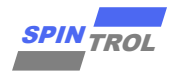

#### <span id="page-22-0"></span>**2.5 PWM Trip Zone**

在很多应用场景里头,存在类似紧急停车信号,当这个信号来到时候,需要立即或者安全 的停止一切动作。如果把 PWM 的输出看成这种动作或者动作的驱动信号,同样有着立即或者 安全停止的需求。

- 按周期(Cycle-by-Cycle, CBC)封锁 PWM 输出,会在下一个 PWM 周期重新启动(适用于电源 控制中的定电流控制,或是步进电机中的恒流细分控制);
- <span id="page-22-1"></span>−次性封锁(One Shot, OST)PWM 输出, One-shot 则是会直接停止 PWM 输出, 直到使用者 介入,清除 one-shot flag 之后才重新输出波形。

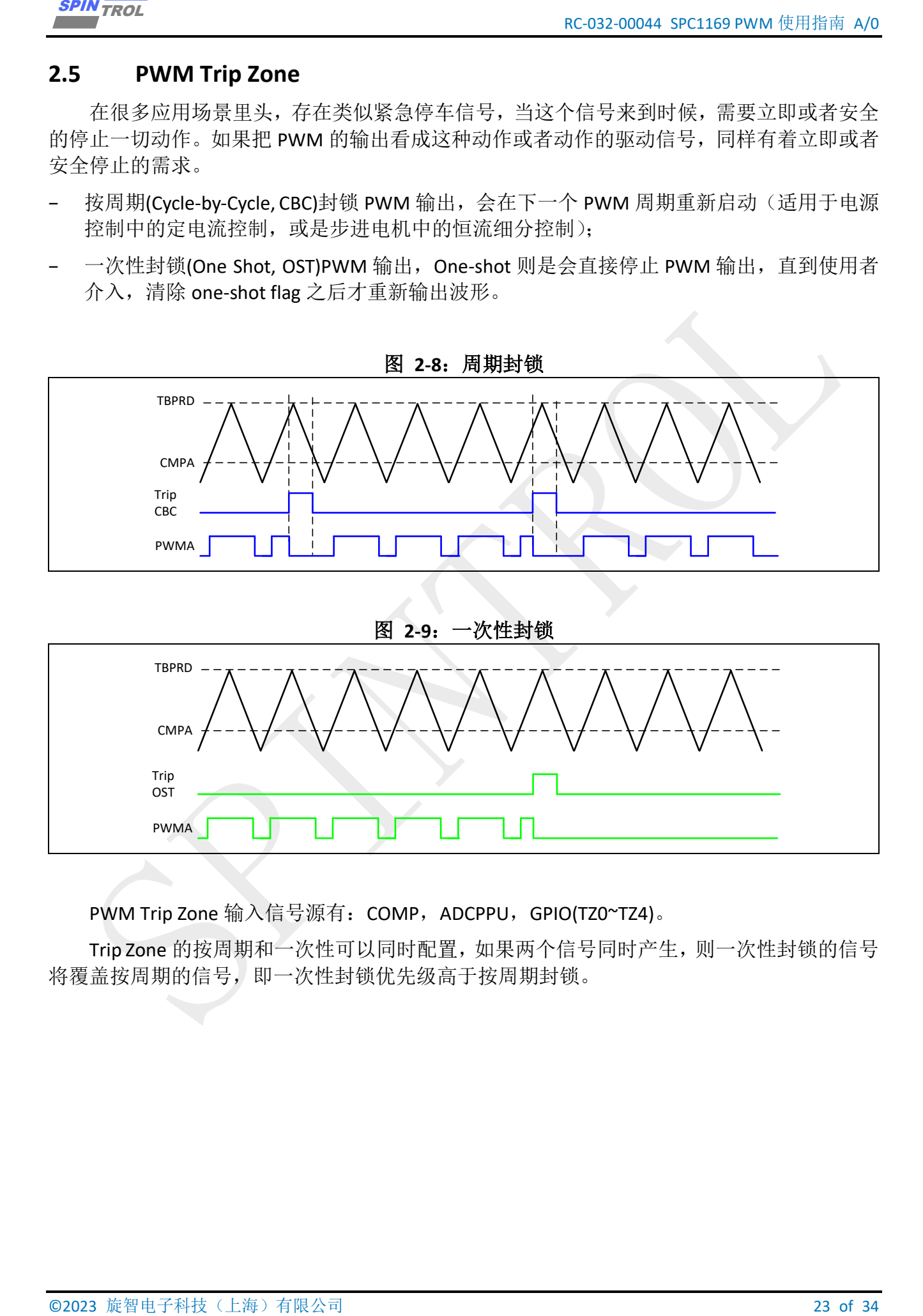

PWM Trip Zone 输入信号源有: COMP, ADCPPU, GPIO(TZ0~TZ4)。

Trip Zone 的按周期和一次性可以同时配置,如果两个信号同时产生,则一次性封锁的信号 将覆盖按周期的信号,即一次性封锁优先级高于按周期封锁。

PWMA

<span id="page-22-2"></span>OST

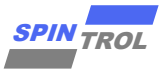

#### <span id="page-23-0"></span>**2.5.1 GPIO** 触发

TZ0~TZ4 就是来自 GPIO 的触发信号, 其既可以通过 CBC 或 OST 直接产生 TZ 事件, 又可以 通过 DC 模块先转换为 DCAEVT0\_force, DCBEVT0\_force, DCAEVT1\_force, DCBEVT1\_force, 再通 过 CBC 或 OST 产生 TZ 事件。

<span id="page-23-1"></span>通常使用第一种,因为其路径较短,如图 [2-10](#page-23-1) 所示。

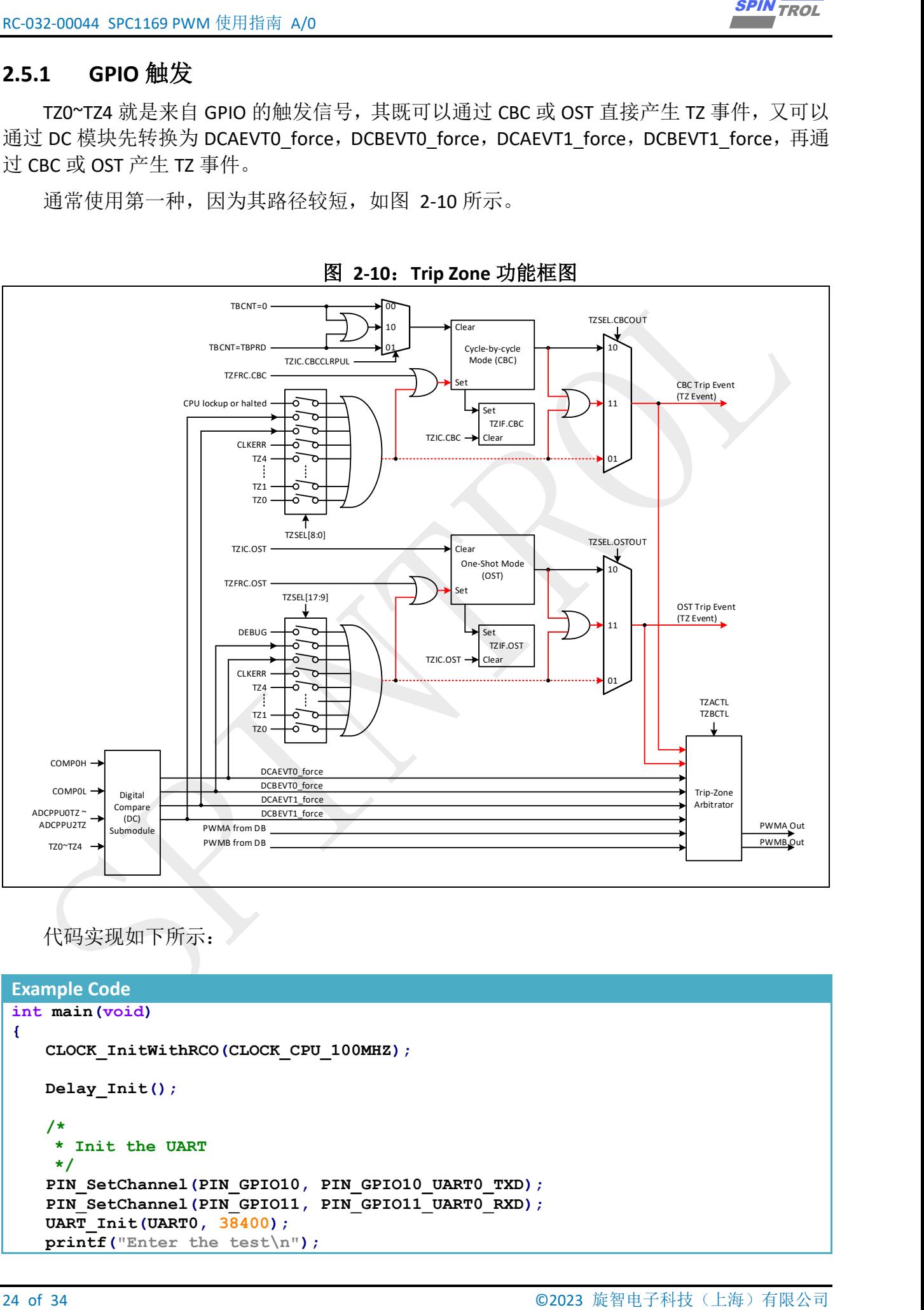

图 **2-10**:**Trip Zone** 功能框图

代码实现如下所示:

```
Example Code
int main(void)
{
    CLOCK_InitWithRCO(CLOCK_CPU_100MHZ);
    Delay_Init();
    /*
     * Init the UART
     */
    PIN_SetChannel(PIN_GPIO10, PIN_GPIO10_UART0_TXD);
   PIN_SetChannel(PIN_GPIO11, PIN_GPIO11_UART0_RXD);
    UART_Init(UART0, 38400);
    printf("Enter the test\n");
```
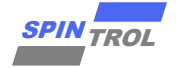

```
ECONO INTERTAINABLE PROPERTY AND INTERTAINS (2023 SEE SPIN TRANSFER AND THE SPIN TRANSFER AND THE SPIN TRANSFER AND INTERTAINS (2013) 2.5 of 2023 PCL FIRST AND INTERTAINS (2013) 2.5 of 2023 PCL FIRST AND INTERTAINS (20
     /* Select PIN_GPIO13 as the channel B output of PWM1 */
     PIN_SetChannel(PIN_GPIO13, PIN_GPIO13_PWM1B);
     /* Init PWM1 and output 20kHz waveform on channel B */
     PWM_InitSingleChannel(PWM1, PWM_CHB, PWM_FREQ);
     /* Configure PWM counter as up counting mode */
     PWM_SetCounterMode(PWM1, COUNT_DOWN);
     /*
     * The PWM counting mode is set to be up-down by default, as a result, we 
need
     * to re-config the AQCTLA register, which is used for controlling the PWM 
output
     * action when ZRO/CAU/PRD/CAD (for more information, please read the PWM 
application
     * note) event had happened.
  *
     * Key Point: the PWM freq will be double because of the ZRO/CAU/PRD/CAD 
event.
     */
     PWM_ActionQualifierCHB(PWM1, AQCTLB_ZRO_SET_HIGH
                           | AQCTLB_CAU_DO_NOTHING
                          | AQCTLB_PRD_DO_NOTHING
                          | AQCTLB_CAD_SET_LOW);
     /* Set PWM1B output 50% duty waveform */
     u32PWMPeriod = PWMPeriod(PWM_FREQ);
     PWM_SetCMPA(PWM1, u32PWMPeriod / 2);
     /* Start PWM1 */
     PWM_RunCounter(PWM1);
     /*
     * Trigger TZ0 event when PIN_GPIO6 is low
     */
     PWM_SetTZ0FromGPIO(PIN_GPIO6, GPIO_LEVEL_LOW);
     /*
     * De-glitch settings, if IO signal state can keep 128 PCLK cycles,
     * then it will will be assumed valid
     */
    PIN SetDeglitchWindow(DGCLKCTL PDIV 128);
    PIN_EnableDeglitch(PIN_GPIO6);
     /* Trigger TZ1 event when PIN_GPIO8 is low */
     PWM_SetTZ1FromGPIO(PIN_GPIO8, GPIO_LEVEL_LOW);
     /* Trigger TZ2 event when PIN_GPIO9 is low */
     PWM_SetTZ2FromGPIO(PIN_GPIO9, GPIO_LEVEL_LOW);
  /*
     * Set TZ0 as one-shot trip event. The one-shot mode means once the
     * corresponding event has happened, the PWM waveform will stop, and
     * will not start until the flag is cleared.
  *
     * The key point there is 'TZEVT_ASYNC_ONLY_FOR_DEBUG' can not be
     * set in practical engineering, it can only be used in DEBUG mode.
     */
     PWM_SetOneShotTripEvent(PWM1, TRIP_EVENT_TZ0, TRIP_OUTPUT_ASYNC_OR_LATCH);
     /*
```
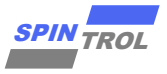

```
ECALIMENT SNOW WITHOT AN<br>
\frac{1}{2} and 22 or EXP interpretational control and anomaly control and anomaly control and 22 or EXP include the SNOW CONFIGURATION (NOTE)<br>
\frac{1}{2} and \frac{1}{2} and \frac{1}{2} and \frac{1}{2} a
     * Set TZ1 and TZ2 as CBC trip event. The symbol 'CBC' means once the
     * corresponding event has happened, the PWM waveform will stop, but
     * start again at the next PWM CLK period with do nothing manually.
  *
     * The key point there is the same as 'PWM_SetOneShotTripEvent()'
     */
     PWM_SetCBCTripEvent(PWM1, TRIP_EVENT_TZ1 | TRIP_EVENT_TZ2,
TRIP_OUTPUT_ASYNC_OR_LATCH);
  /*
     * Set PWM1 output as tristate upon one-shot and CBC trip event,
     * need to explicitly specify actions for all 6 trip scenarios
     */
     PWM_SetCHAOutputWhenTrip(PWM1, TZU_TRIP_AS_TRI_STATE |
                             TZD_TRIP_AS_TRI_STATE |
                            DCEVT0U_TRIP_DO_NOTHING |
                            DCEVT0D_TRIP_DO_NOTHING |
                            DCEVT1U_TRIP_DO_NOTHING |
                            DCEVT1D_TRIP_DO_NOTHING);
     PWM_SetCHBOutputWhenTrip(PWM1, TZU_TRIP_AS_TRI_STATE |
                             TZD_TRIP_AS_TRI_STATE |
                            DCEVT0U_TRIP_DO_NOTHING |
                            DCEVT0D_TRIP_DO_NOTHING |
                             DCEVT1U_TRIP_DO_NOTHING |
                             DCEVT1D_TRIP_DO_NOTHING);
     PWM_EnableTripInt(PWM1, TRIP_INT_OST);
     PWM_EnableTripInt(PWM1, TRIP_INT_CBC);
     NVIC_EnableIRQ(PWM1TZ_IRQn);
     while (1)
     {
         Delay_Ms(500);
         /* Restore the output of wave in oneshot mode*/
         PWM_ClearTripInt(PWM1, TRIP_INT_OST);
     }
}
void PWM1TZ_IRQHandler(void)
{
     if (PWM_GetOneShotTripEventFlag(PWM1, TRIP_EVENT_TZ0))
     {
         printf("TZ0 one-shot trip event occurred\n");
         PWM_ClearOneShotTripEventFlag(PWM1, TRIP_EVENT_TZ0);
     }
     if (PWM_GetCBCTripEventFlag(PWM1, TRIP_EVENT_TZ1))
     {
         printf("TZ1 cycle-by-cycle trip event occurred\n");
         PWM_ClearCBCTripEventFlag(PWM1, TRIP_EVENT_TZ1);
     }
     if (PWM_GetCBCTripEventFlag(PWM1, TRIP_EVENT_TZ2))
     {
         printf("TZ2 cycle-by-cycle trip event occurred\n");
         PWM_ClearCBCTripEventFlag(PWM1, TRIP_EVENT_TZ2);
     }
```
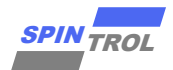

**}**

```
ECON SING VIEW PROJECT (PROJECT APART AREA PROJECT APART AREA PROJECT APART AREA PROJECT APART AREA PROJECT APART AREA PROJECT APART AREA PROJECT APART AREA PROJECT APART AREA PROJECT APART AREA PROJECT APART AREA PROJECT 
       PWM_ClearTripInt(PWM1, TRIP_INT_CBC);
       PWM_ClearTripInt(PWM1, TRIP_INT_GLOBAL);
```
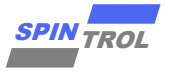

#### <span id="page-27-0"></span>**2.5.2 COMP** 触发

<span id="page-27-1"></span>COMP 可作为电流防护使用,以下代码以 PWM1 电流为例,当 SPGA 输出超过 2500mV 时, COMP0H 触动 PWM 输出停止,当 SPGA 的电流小于 1500mV, 由 COMP0L 触发 PWM 停止。

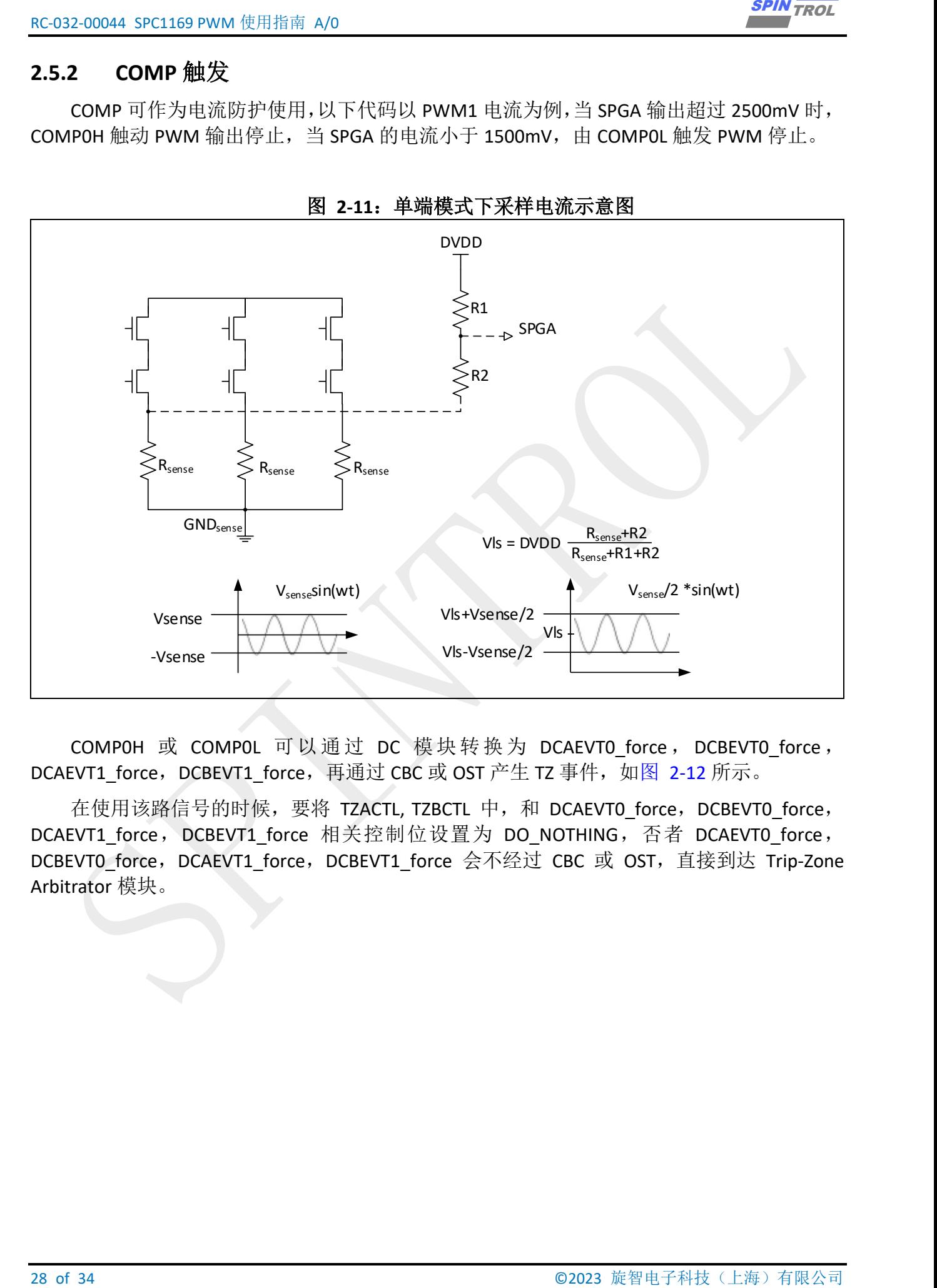

COMP0H 或 COMP0L 可以通过 DC 模 块转 换 为 DCAEVT0\_force , DCBEVT0\_force , DCAEVT1\_force,DCBEVT1\_force,再通过 CBC 或 OST 产生 TZ 事件,如图 [2-12](#page-28-0) 所示。

在使用该路信号的时候,要将 TZACTL, TZBCTL 中, 和 DCAEVT0 force, DCBEVT0 force, DCAEVT1\_force, DCBEVT1\_force 相关控制位设置为 DO\_NOTHING, 否者 DCAEVT0\_force, DCBEVT0\_force, DCAEVT1\_force, DCBEVT1\_force 会不经过 CBC 或 OST, 直接到达 Trip-Zone Arbitrator 模块。

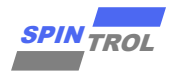

<span id="page-28-0"></span>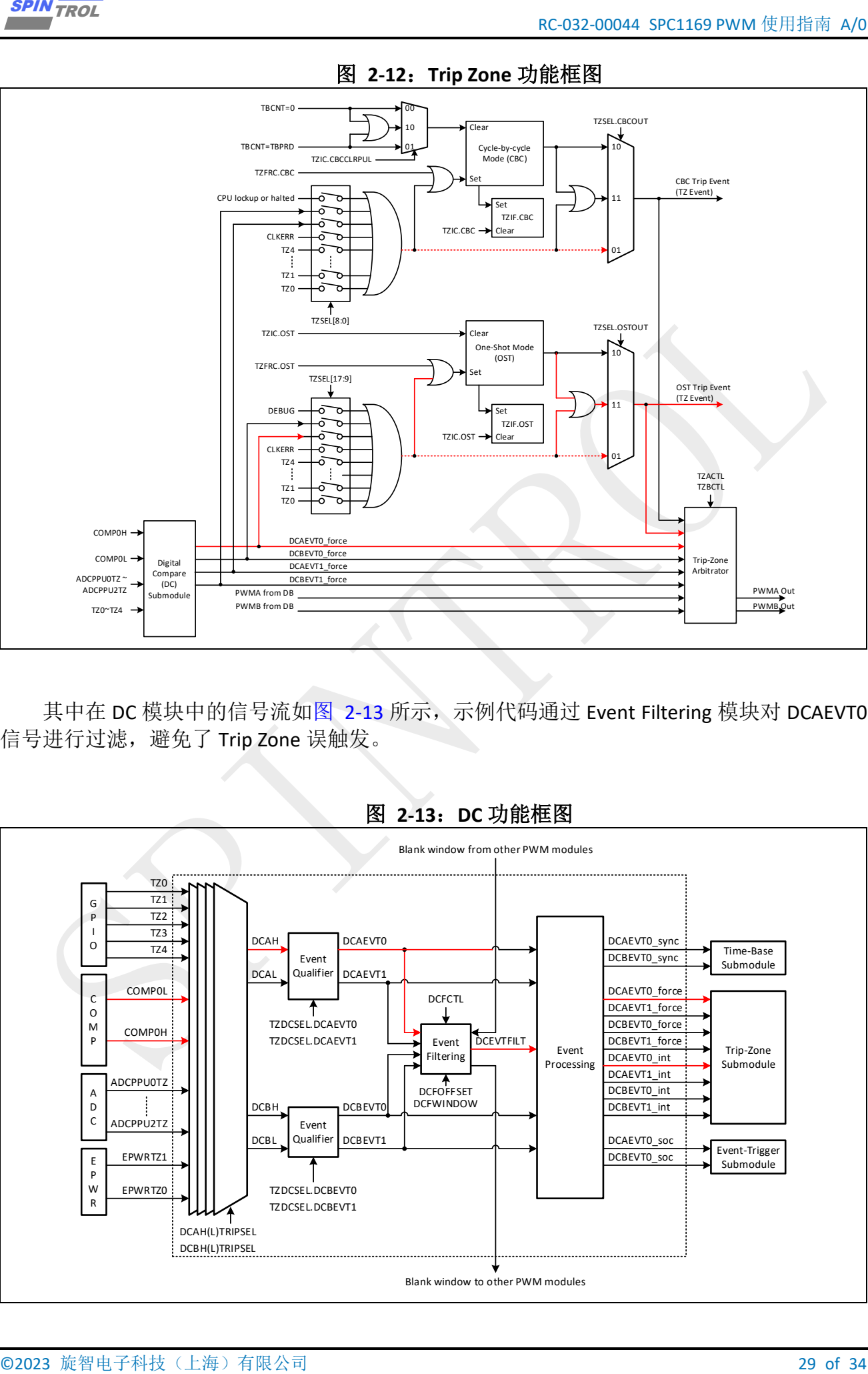

图 **2-12**:**Trip Zone** 功能框图

其中在 DC 模块中的信号流如图 [2-13](#page-28-1) 所示,示例代码通过 Event Filtering 模块对 DCAEVTO 信号进行过滤,避免了 Trip Zone 误触发。

<span id="page-28-1"></span>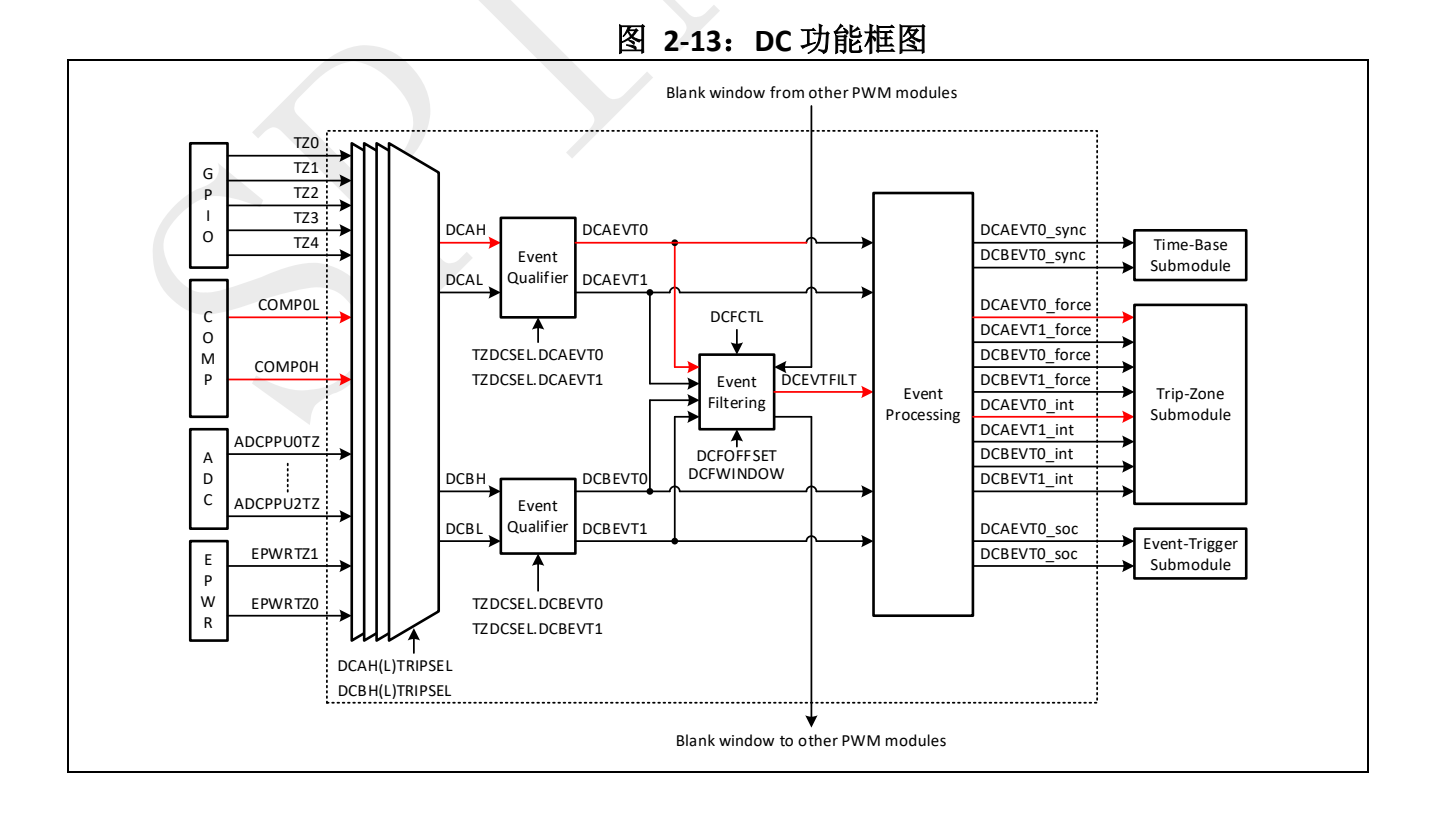

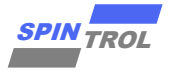

代码实现如下所示:

```
If \alpha), \alpha), \alpha), \alpha), \alpha), \alpha), \alpha), \alpha), \alpha), \alpha), \alpha), \alpha), \alpha), \alpha), \alpha), \alpha), \alpha), \alpha), \alpha), \alpha), \alpha), \alpha), \alpha), \alpha), \alpha), \alpha), \alpha), \alpha), \alpha), \alpha), \alpha), Example Code
void PWMx_Set_TZ_Event(PWM_REGS *PWMx)
{
     /* Affected by results monitored from COMP0 */
     PWM_EnableDCAHTripEvent(PWMx, DC_TRIP_COMP0H);
     PWM_EnableDCAHTripEvent(PWMx, DC_TRIP_COMP0L);
     /*DCAEVT0 event comes from DCAL=don't care, DCAH=high*/
     PWM_SetRawDCAEVT0(PWMx, DCH_HIGH_DCL_X);
     /* Set the filter, Filter trigger conditions is TBCNT=0*/
     PWM_SetDCFilter(PWMx, DCF_FROM_RAW_DCAEVT0, DCF_ALIGN_ON_ZERO);
     /* Enable PWM DC filter blank function */
     PWM_EnableDCFilterBlank(PWMx);
     /* Set blank window size as 100 TBCLK and offset as 50 TBCLK */
     PWM_SetDCFilterBlankWindow(PWMx, PWM_BlankWIN_Size, PWM_Blank_Offset);
     /* USe the filtered to deal the data from DCAEVT0 */
     PWM_SetDCAEVT0(PWMx, DCEVT_FILTERED);
     /* Set the DCAEVT0 as OneShot mode */
     PWM_SetOneShotTripEvent(PWMx, TRIP_EVENT_DCAEVT, TRIP_OUTPUT_LATCH);
     /* Set output to tri-state upon OST trip event */
     PWM_SetCHAOutputWhenTrip(PWMx, TZU_TRIP_AS_LOW |
                             TZD_TRIP_AS_LOW |
                            DCEVT0U_TRIP_DO_NOTHING |
                            DCEVT0D_TRIP_DO_NOTHING |
                            DCEVT1U_TRIP_DO_NOTHING |
                            DCEVT1D_TRIP_DO_NOTHING);
     PWM_SetCHBOutputWhenTrip(PWMx, TZU_TRIP_AS_LOW |
                             TZD_TRIP_AS_LOW |
                            DCEVT0U_TRIP_DO_NOTHING |
                            DCEVT0D_TRIP_DO_NOTHING |
                            DCEVT1U_TRIP_DO_NOTHING |
                             DCEVT1D_TRIP_DO_NOTHING);
     PWM_EnableTripInt(PWMx, TRIP_INT_OST);
}
int main(void)
{
     CLOCK_InitWithRCO(CLOCK_CPU_100MHZ);
     Delay_Init();
     /*
      * Init the UART
      */
     PIN_SetChannel(PIN_GPIO10, PIN_GPIO10_UART0_TXD);
     PIN_SetChannel(PIN_GPIO11, PIN_GPIO11_UART0_RXD);
     UART_Init(UART0, 38400);
     printf("Enter the test\n");
     /*
```
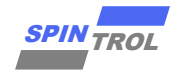

```
\frac{2000}{2000} \frac{1}{2000} \frac{1}{2000} \frac{1}{2000} \frac{1}{2000} \frac{1}{2000} \frac{1}{2000} \frac{1}{2000} \frac{1}{2000} \frac{1}{2000} \frac{1}{2000} \frac{1}{2000} \frac{1}{2000} \frac{1}{2000} \frac{1}{2000} \frac{1}{2000} \frac{1}{2000 * set the GPIO as ADC.
     */
     PIN_SetChannel(PIN_GPIO0, PIN_GPIO0_ANA_IN0);
     /*
     * Set PGA in single-ended mode.
  *
     */
     PGA_InitSPGA(SPGA_FROM_ANA_IN0, SPGA_GAIN_1X);
     /*
      * 1. Initialize comparator with 300ns deglitch filtering window.
      * 2. Set DAC voltage, COMP_HI's negative port is 2500mV, COMP_LO's positive 
port is 1500mV
      */
     COMP_Init(COMP_H, COMP_FROM_SPGA_OUT, SampleRgisterNVol + VolOffsetmV,
COMP_FilterWIN);
     COMP_Init(COMP_L, COMP_FROM_SPGA_OUT, SampleRgisterNVol - VolOffsetmV,
COMP_FilterWIN);
     /* Select the channel A/B output of PWM1 respectively */
     PIN_SetChannel(PIN_GPIO12, PIN_GPIO12_PWM1A);
     PIN_SetChannel(PIN_GPIO13, PIN_GPIO13_PWM1B);
     PWM_InitComplementaryPairChannel(PWM1, PWM_FREQ, PWM_DB_NS);
     /* Set PWM1A output 25% duty waveform */
     u32PWMPeriod = PWMPeriod(PWM_FREQ);
     PWM_SetCMPA(PWM1, (u32PWMPeriod * 3) / 4);
     /* Start counting */
     PWM_RunCounter(PWM1);
     /* Set the DC sub-module for PWM1 */
     PWMx_Set_TZ_Event(PWM1);
     NVIC_EnableIRQ(PWM1TZ_IRQn);
     while (1)
     {
         Delay_Ms(1000);
         /* Restore the output of wave in oneshot mode*/
         PWM_ClearTripInt(PWM1, TRIP_INT_OST);
     }
}
void PWM1TZ_IRQHandler(void)
{
     if (PWM_GetOneShotTripEventFlag(PWM1, TRIP_EVENT_DCAEVT))
     {
         printf("one-shot trip event occurred\n");
         PWM_ClearOneShotTripEventFlag(PWM1, TRIP_EVENT_DCAEVT);
  }
     PWM_ClearTripInt(PWM1, TRIP_INT_GLOBAL);
}
```
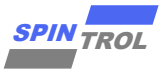

### <span id="page-31-0"></span>**2.6 PWM** 触发 **ADC** 采样

<span id="page-31-1"></span>在 PWM 触发三相电流采样的场景里,设定 PWM0 之 TBCNT 过零时触发 ADC, 一次同时 触发 CH0~CH2 分别负责转换三相电流,当 CH2 转换完之后,进入中断服务程序 (ADCCH2\_IRQHandler),获取采样值,如图 [2-14](#page-31-1) 所示。

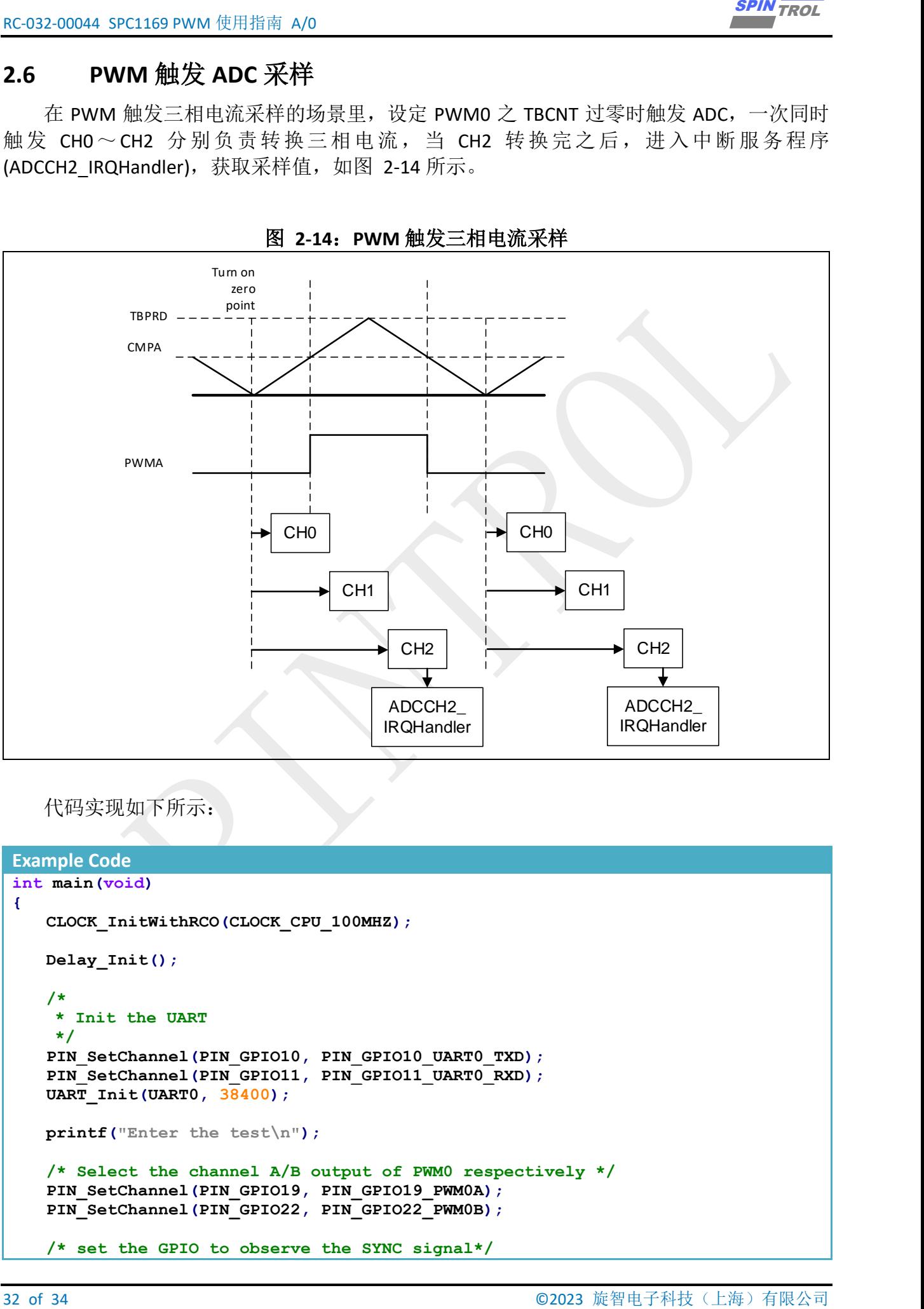

图 **2-14**:**PWM** 触发三相电流采样

代码实现如下所示:

```
Example Code
int main(void)
{
    CLOCK_InitWithRCO(CLOCK_CPU_100MHZ);
    Delay_Init();
    /*
     * Init the UART
     */
    PIN_SetChannel(PIN_GPIO10, PIN_GPIO10_UART0_TXD);
    PIN_SetChannel(PIN_GPIO11, PIN_GPIO11_UART0_RXD);
    UART_Init(UART0, 38400);
    printf("Enter the test\n");
    /* Select the channel A/B output of PWM0 respectively */
    PIN_SetChannel(PIN_GPIO19, PIN_GPIO19_PWM0A);
    PIN_SetChannel(PIN_GPIO22, PIN_GPIO22_PWM0B);
    /* set the GPIO to observe the SYNC signal*/
```
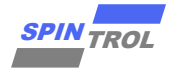

```
EC 2023 EC EC 2023 EC EC 2023 EC 2023 EC 2023 EC 2023 EC 2023 FC 2023 FC 2023 FC 2023 FC 2023 FC 2023 FC 2023 FC 2023 FC 2023 FC 2023 FC 2023 FC 2023 FC 2023 FC 2023 FC 2023 FC 2023 FC 2023 FC 20
     PIN_SetChannel(PIN_GPIO18, PIN_GPIO18_PWMSOCO);
     /* Initial Basic Complementary PWM */
     PWM_InitComplementaryPairChannel(PWM0, PWM_FREQ, PWM_DB_NS);
     /* Enable PWM0SOCA output to the pin */
     PWMCFG->SOCAOCTL = (PWMCFG->SOCAOCTL & (~SOCAOCTL_SOCA0EN_Msk)) |
SOCAOCTL_SOCA0EN_ENABLE;
     /* Set pulse duration of PWMSOCA output to the pin */
     PWMCFG->SOCAOCTL = (PWMCFG->SOCAOCTL & (~SOCAOCTL_DURATION_Msk)) |
SOCAOCTL_DURATION_32_PWM_CLK;
     /* Set PWM0A output 25% duty waveform */
     u32PWMPeriod = PWMPeriod(PWM_FREQ);
     PWM_SetCMPA(PWM0, (u32PWMPeriod * 3) / 4);
     /* Start counting */
     PWM_RunCounter(PWM0);
     /* PWM trigger timing selecting */
     PWM_SetSOCATiming(PWM0, EQU_ZERO);
     /* PWM trigger period selecting */
     PWM_SetSOCAPeriod(PWM0, ON_1ST_EVENT);
     /* Enable PWM SOCA trigger */
     PWM_EnableSOCA(PWM0);
     /* ADC initial */
     ADC_EasyInit1(ADC, ADC_CH0, PIN_GPIO0, ADC_SOC_TRIGGER_FROM_PWM0SOCA);
     ADC_EasyInit1(ADC, ADC_CH1, PIN_GPIO2, ADC_SOC_TRIGGER_FROM_PWM0SOCA);
     ADC_EasyInit1(ADC, ADC_CH2, PIN_GPIO4, ADC_SOC_TRIGGER_FROM_PWM0SOCA);
     /* SOC0 averaging 4 times */
     ADC_SetChannelResultAverageCount(ADC, ADC_CH0, ADC_AVERAGE_COUNT_4);
     ADC_SetChannelResultAverageCount(ADC, ADC_CH1, ADC_AVERAGE_COUNT_4);
     ADC_SetChannelResultAverageCount(ADC, ADC_CH2, ADC_AVERAGE_COUNT_4);
     /* INT service routine configuration */
     NVIC_SetPriority(ADCCH2_IRQn, 1);
     NVIC_EnableIRQ(ADCCH2_IRQn);
     while (1)
     {
  }
} 
void ADCCH2_IRQHandler(void)
{
     /* The result */
     if (u32Count >= 15)
     {
        printf("CH0 %d\n", ADC_GetChannelResult(ADC, ADC_CH0));
        printf("CH1 %d\n", ADC_GetChannelResult(ADC, ADC_CH1));
         printf("CH2 %d\n", ADC_GetChannelResult(ADC, ADC_CH2));
        u32Count = 0;
     }
```
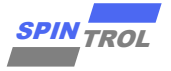

 **u32Count++;**

```
 /* Clear ADC SOC0 INT flag */
 ADC_ClearChannelInt(ADC, ADC_CH2);
```
## <span id="page-33-0"></span>**2.6.1** 观测 **PWM** 触发 **ADC** 采样信号

可以将 PWM 触发 ADC 采样信号通过具有 PWMSOCO 功能的引脚送出,输出给示波器观 测。

## **Example Code**

**}**

```
\frac{3220 \text{ rad/s}}{4220 \text{ rad/s} + 1920 \text{ rad/s}}<br>
\frac{3220 \text{ rad/s}}{420 \text{ rad/s} + 1920 \text{ rad/s}}<br>
\frac{1}{2} \frac{\text{ rad/s}}{\text{N} \cdot \text{C}} = \frac{320 \text{ rad/s}}{120 \text{ rad/s} + 1920 \text{ rad/s} + 1920 \text{ rad/s}}<br>
\frac{1}{2} \frac{\text{N} \cdot \text{C}}{\text{N} \cdot \text{C}} = \frac{320 \text{ rad/s}}{120 \text{ rad/s} + 1920 \ /* set the GPIO to observe the SYNC signal*/
        PIN_SetChannel(PIN_GPIO18, PIN_GPIO18_PWMSOCO);
         /* Enable PWM0SOCA output to the pin */
        PWMCFG->SOCAOCTL = (PWMCFG->SOCAOCTL & (~SOCAOCTL_SOCA0EN_Msk)) |
 SOCAOCTL SOCA0EN ENABLE;
```
 **/\* Set pulse duration of PWMSOCA output to the pin \*/ PWMCFG->SOCAOCTL = (PWMCFG->SOCAOCTL & (~SOCAOCTL\_DURATION\_Msk)) | SOCAOCTL\_DURATION\_32\_PWM\_CLK;**